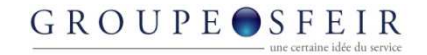

#### GWT-GearsThe Browser is the Platform

Didier Girard – girard.d@sfeir.comSfeir CTO Member of OSSGTP

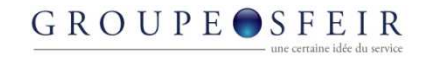

#### Before starting, some questions

- Who knows javascript ?
- Who is a javascript expert ?
- Who knows java ?

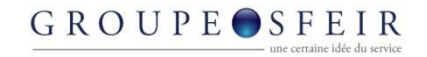

#### **Content**

- Ajax : the good, the bad and the coward
- Demonstrations
- GWT for Chief (whatyouwant) Officer
- GWT for developers
- Gears for early adopters

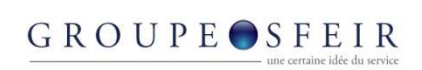

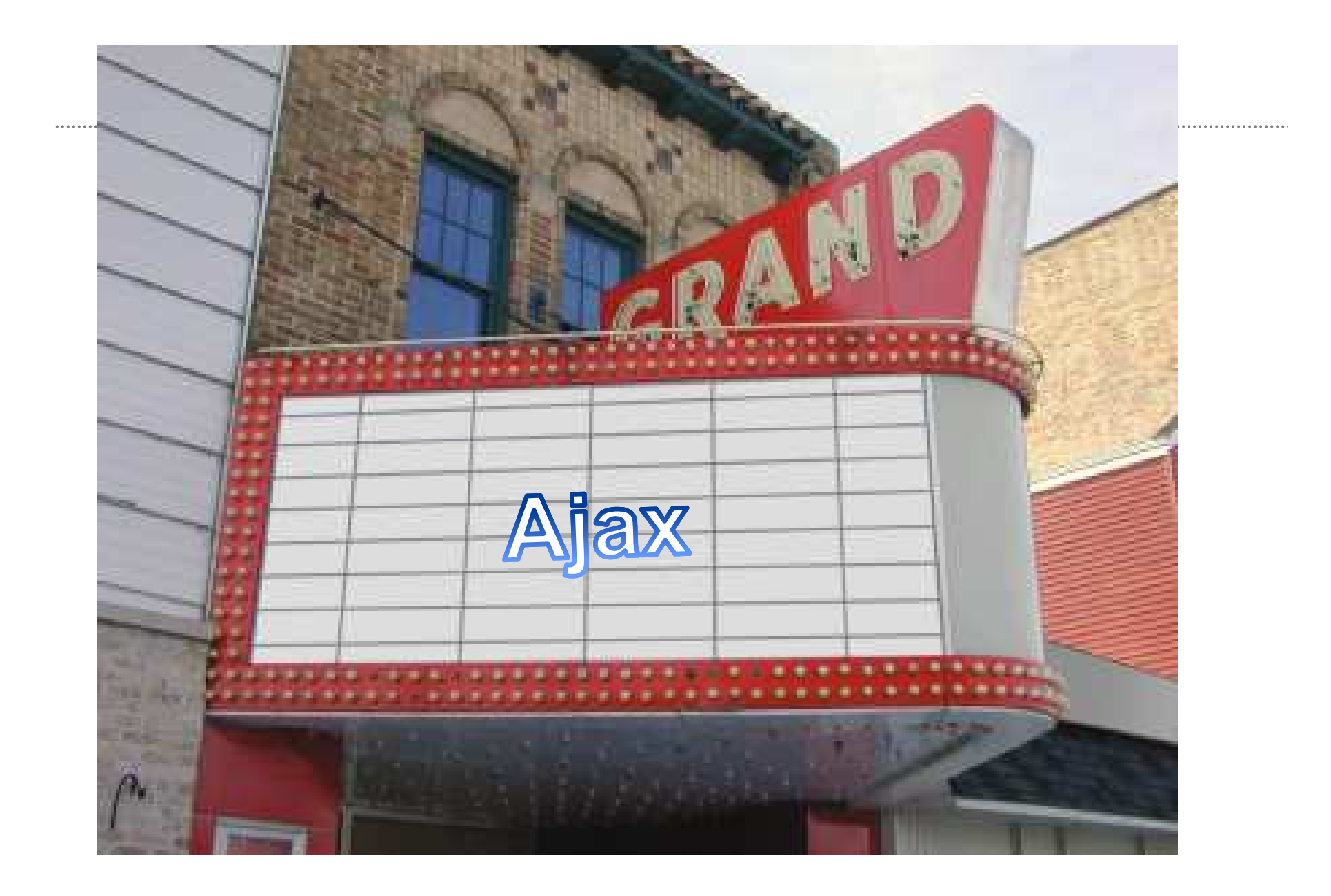

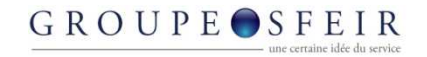

#### Ajax : Asynchronous updates

• Fresh data without reload

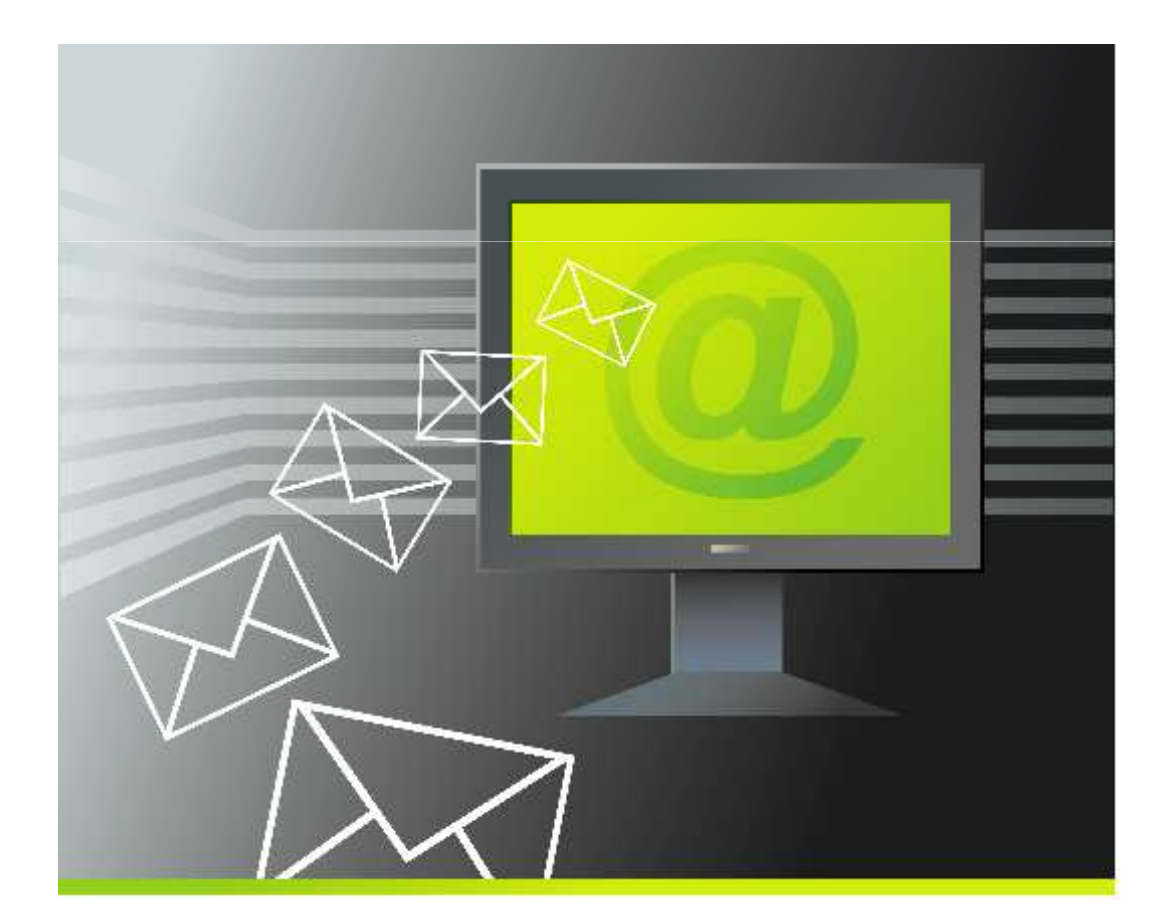

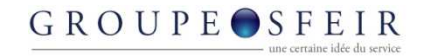

#### Ajax : Rich Widgets

#### • Widgets : One more beautiful than the other

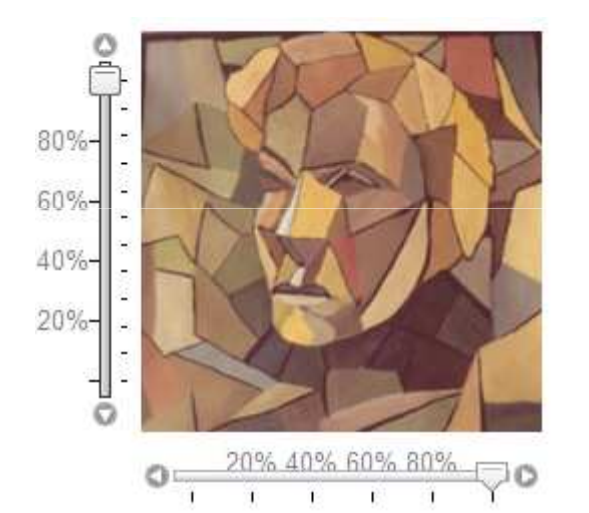

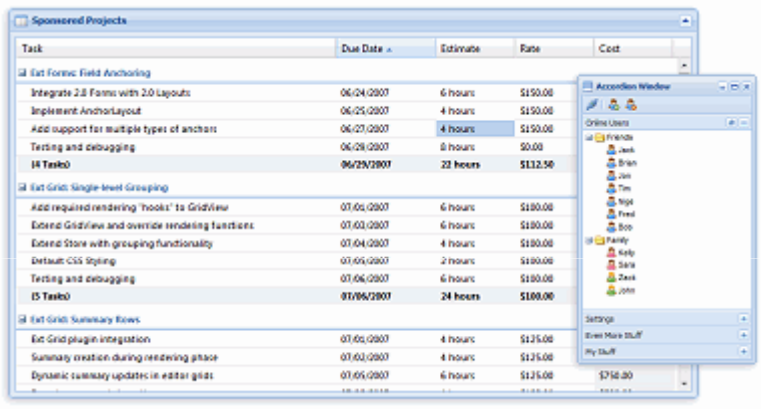

□ **n** foo@example.com

 $\boxtimes$  Inbox

<sup>1</sup>Drafts

**□ Templates** 

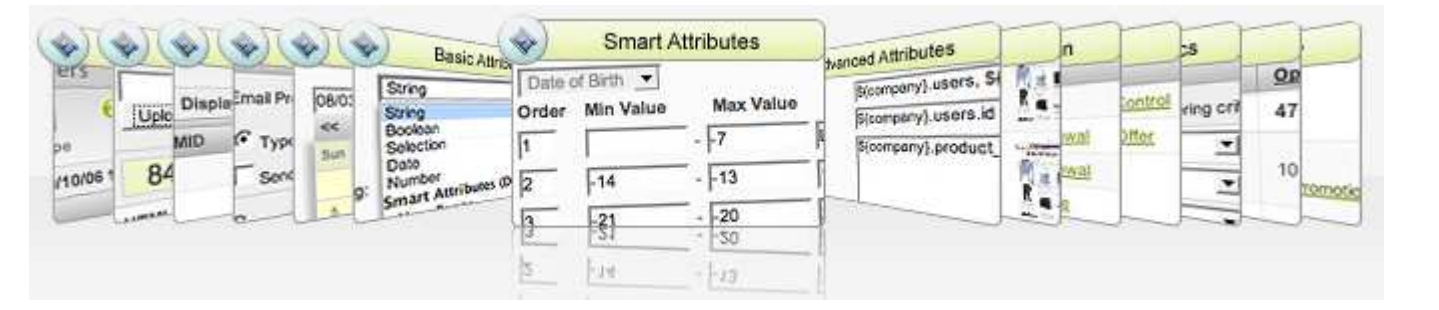

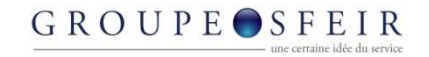

#### Ajax : Partial update of the screen

• No more « Blank page » effect

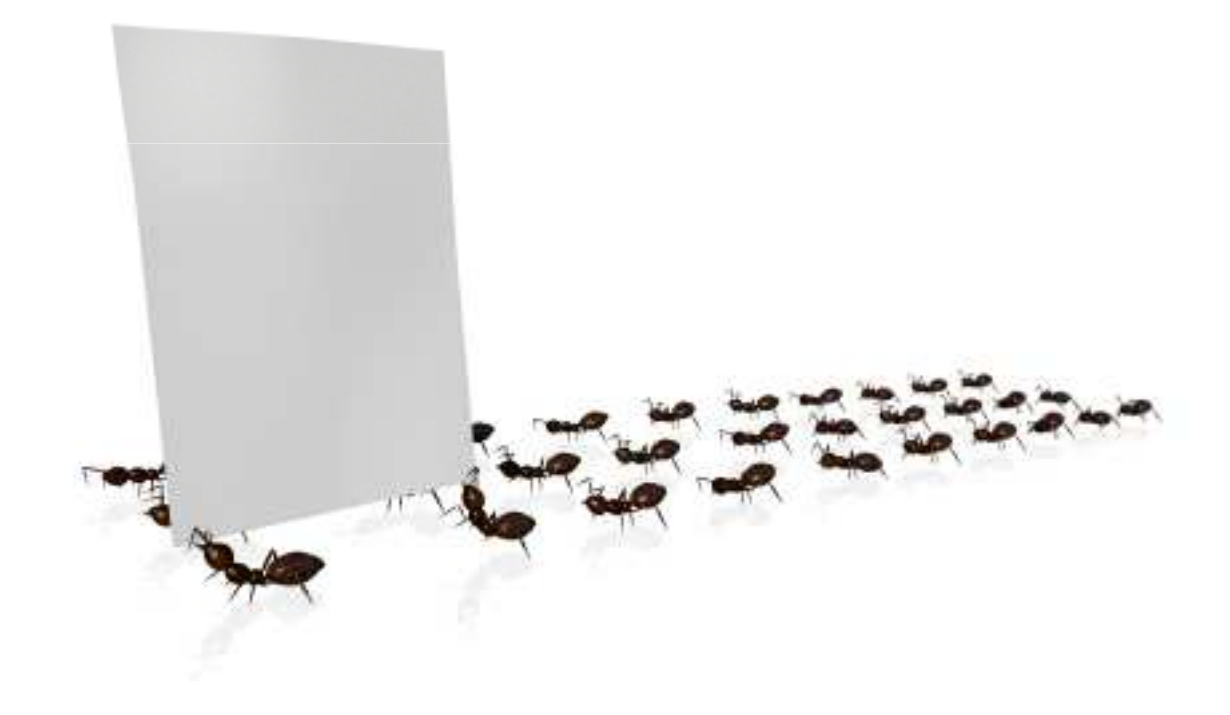

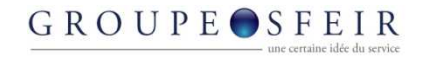

#### Single Page Interface : Better scalability

- Stateless Server
- Stateful client

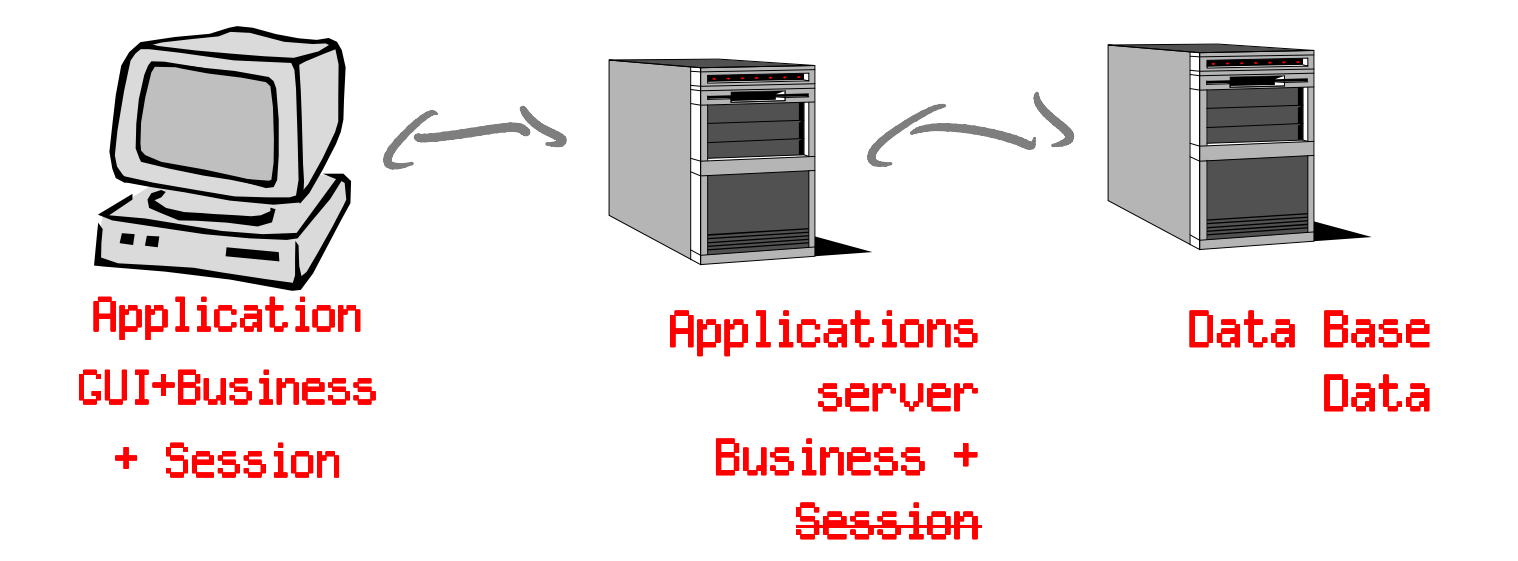

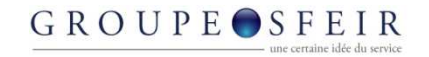

#### At first, Ajax is really cool

- So wonderful, incredible, marvellous
- So efficient
- Customers love it

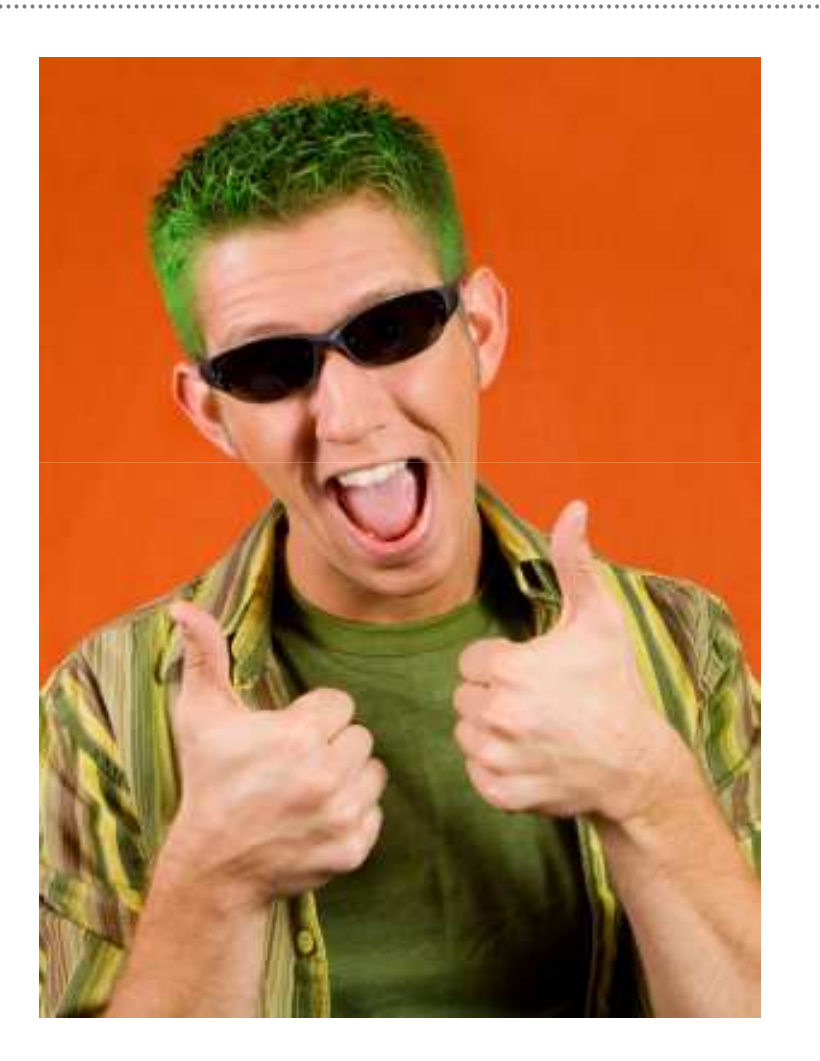

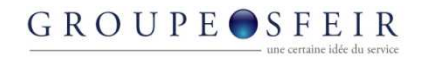

#### Some boring comments about javascript

- … cross-browser
- … memory leak
- … loading latency
- … « Javascript PhD »
- … ajax IDE
- … bugs (javascript is a dynamic language)
- … cross browser javascript debugger
- … security

 $\bullet$ 

…

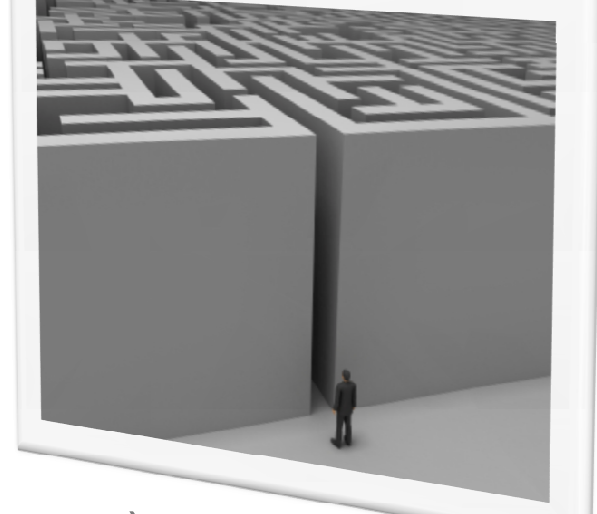

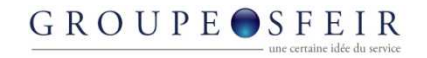

#### The solution – First step

- Build the prototype of the application
	- It is really fun
	- Everybody will admire you

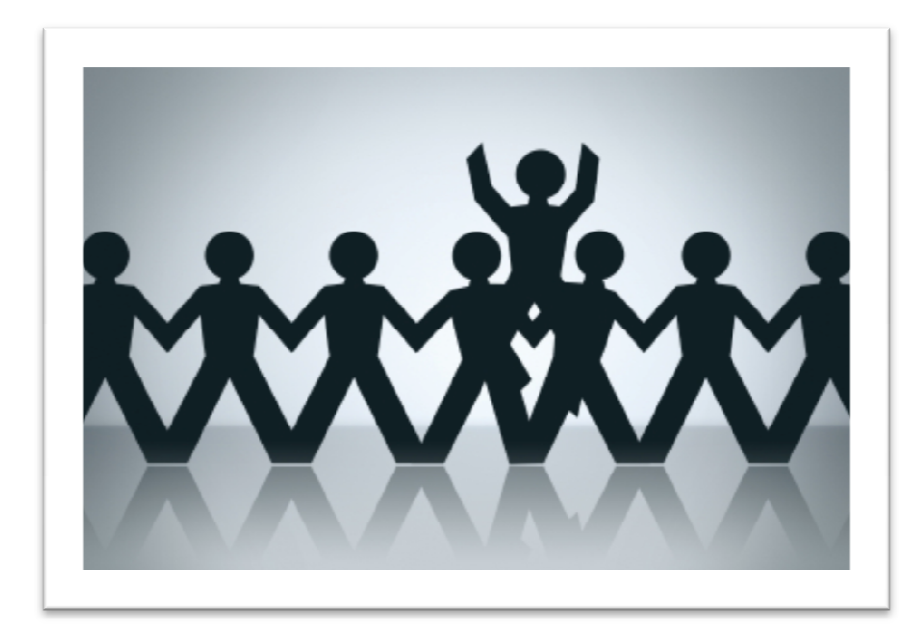

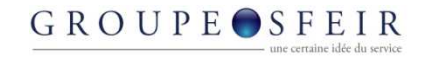

#### The solution – Second step

• Your customer purchases : leave the project :-)

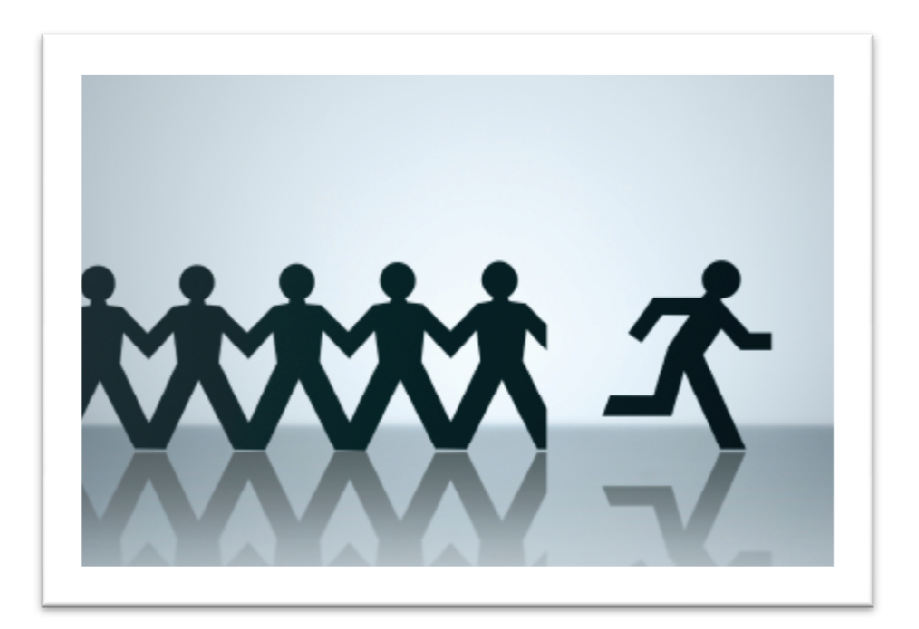

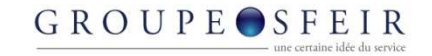

## But I'm nota coward

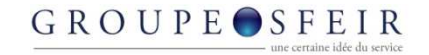

# Do something else

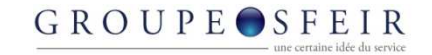

# But What ?

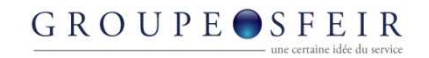

#### My manifest

- 
- I want a technology that
	- helps to code stable, efficient and cross-browser applications
	- Is a friend to me as a developer
		- Compatible with IDE, support debugging, refactoring, strong typing…
- The base line could be : « Good for the user, good for the developer »

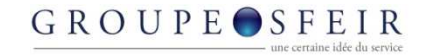

## That is what GWT is !

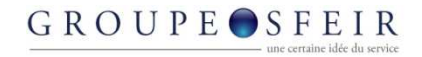

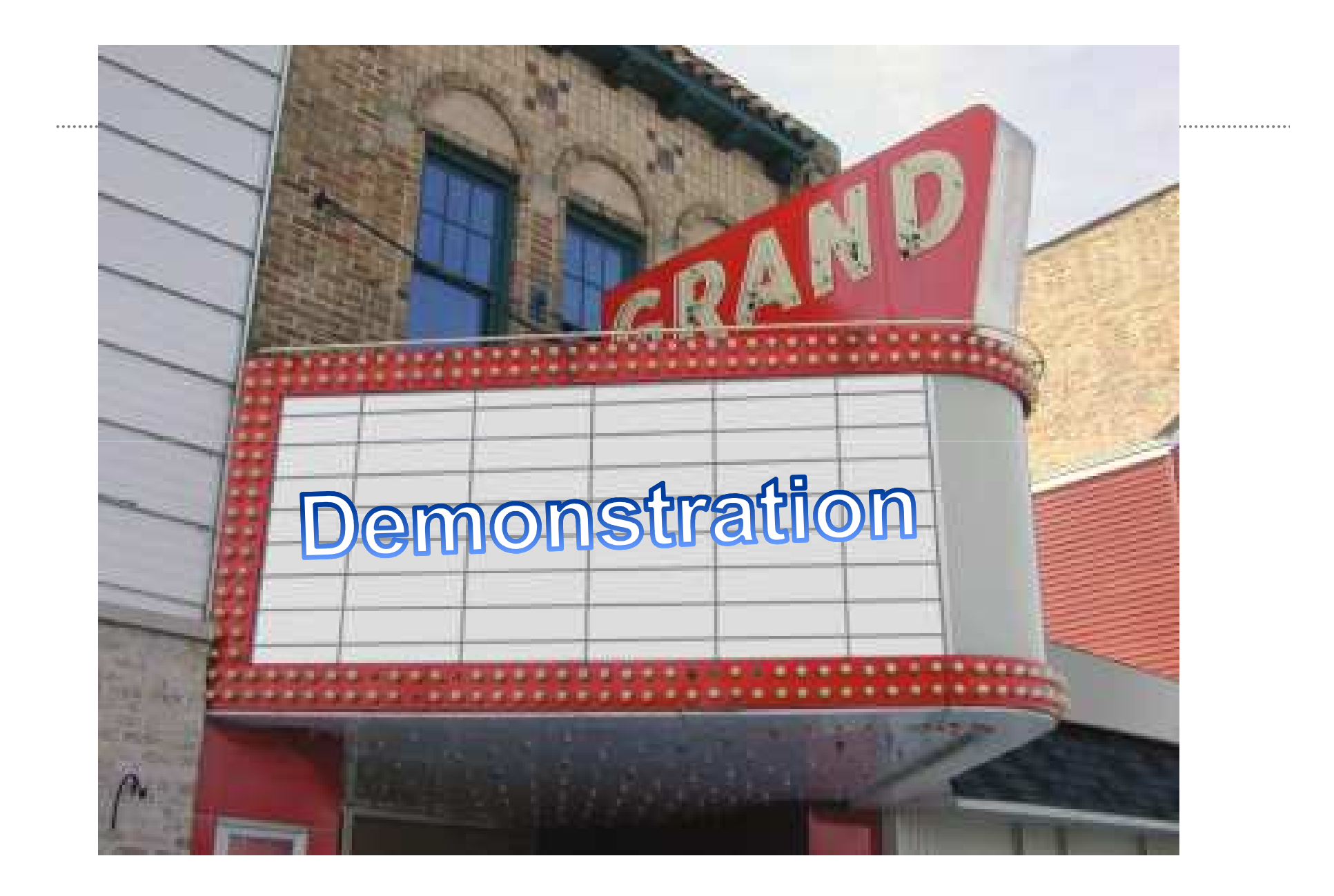

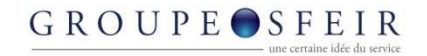

#### Démonstrations

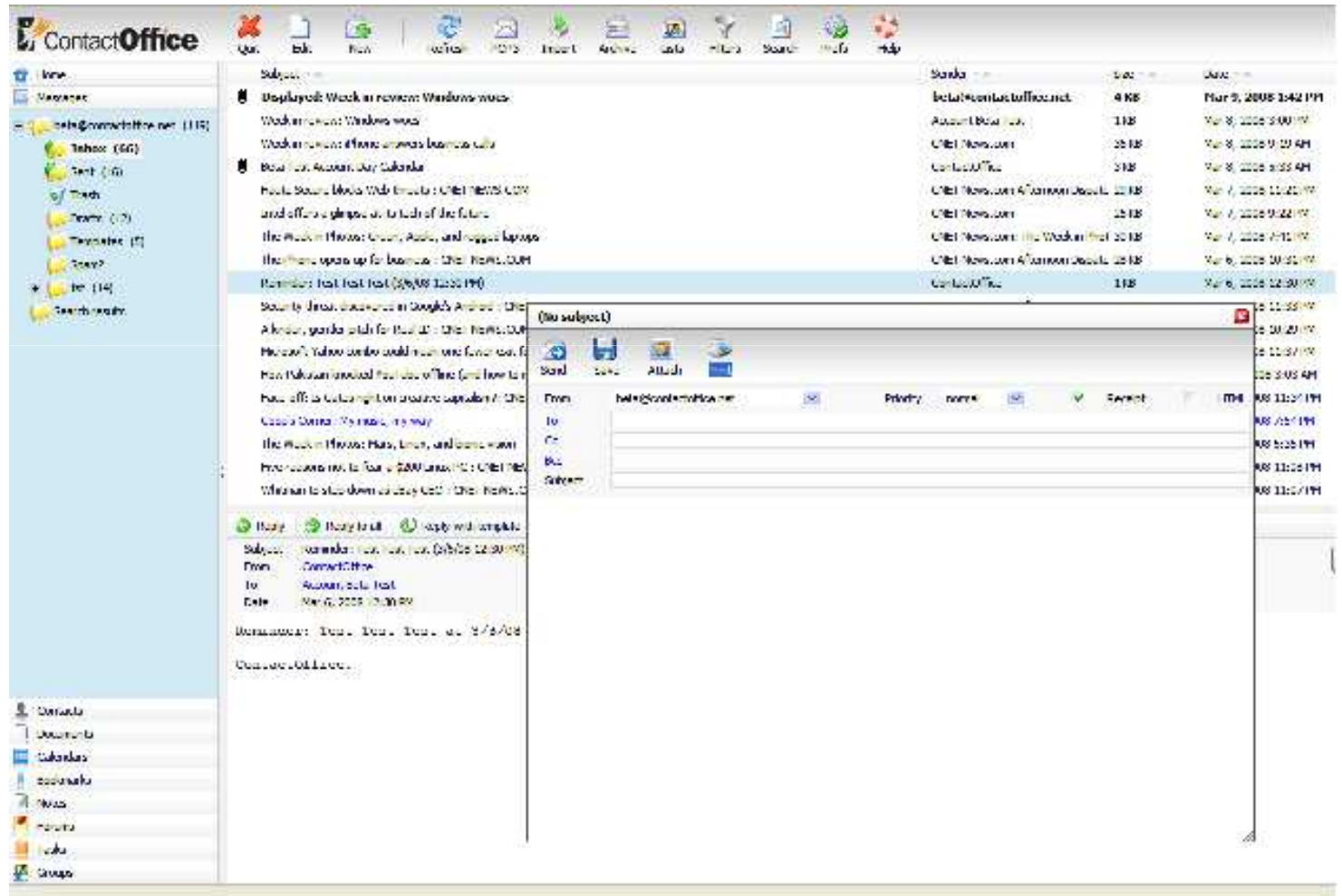

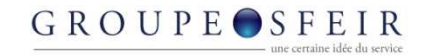

#### **Demonstrations**

• http://stuff.ongwt.com

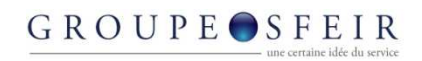

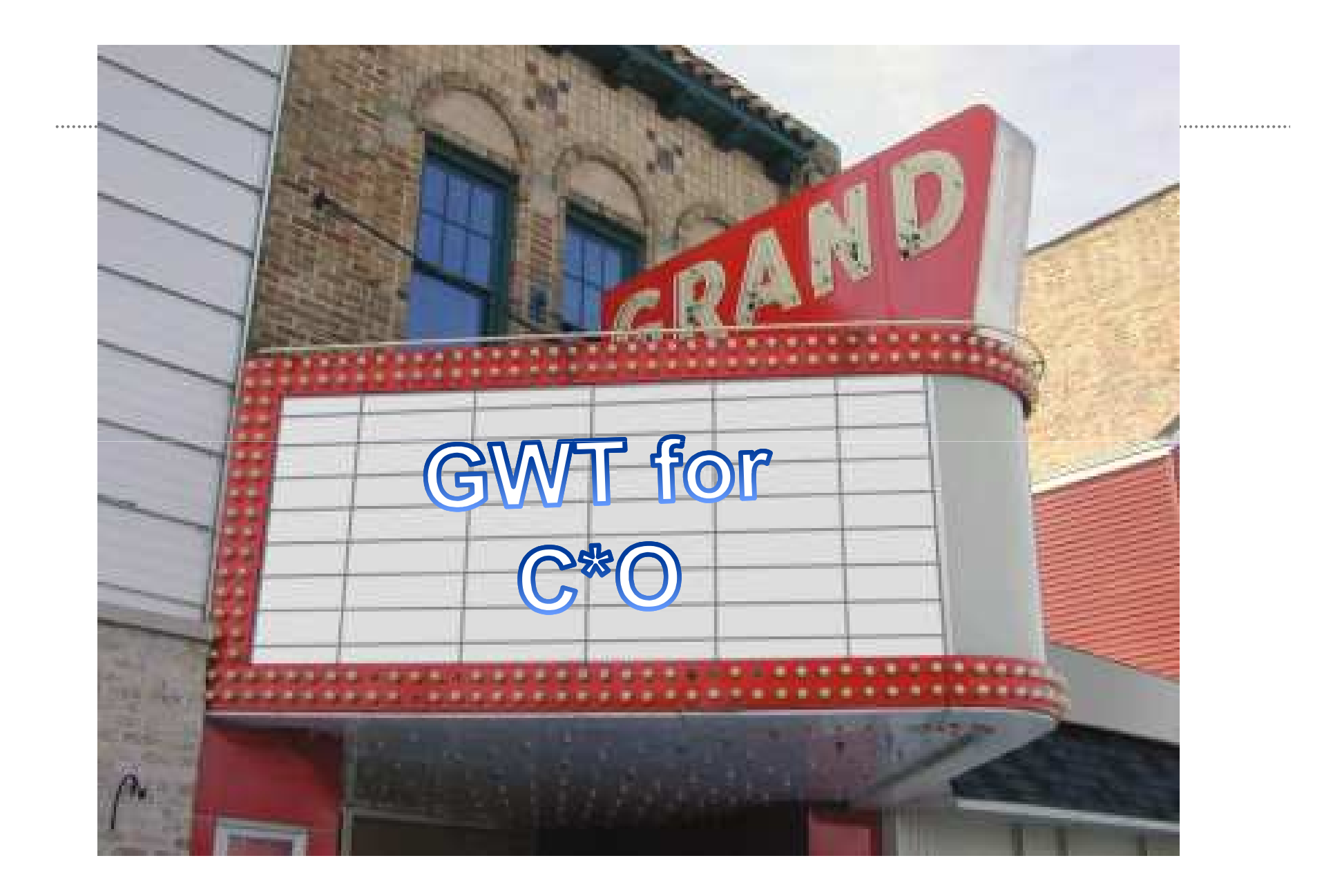

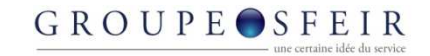

### GWT is simple

• Developing a web application with GWT is as simple as developing a Windows application with VB

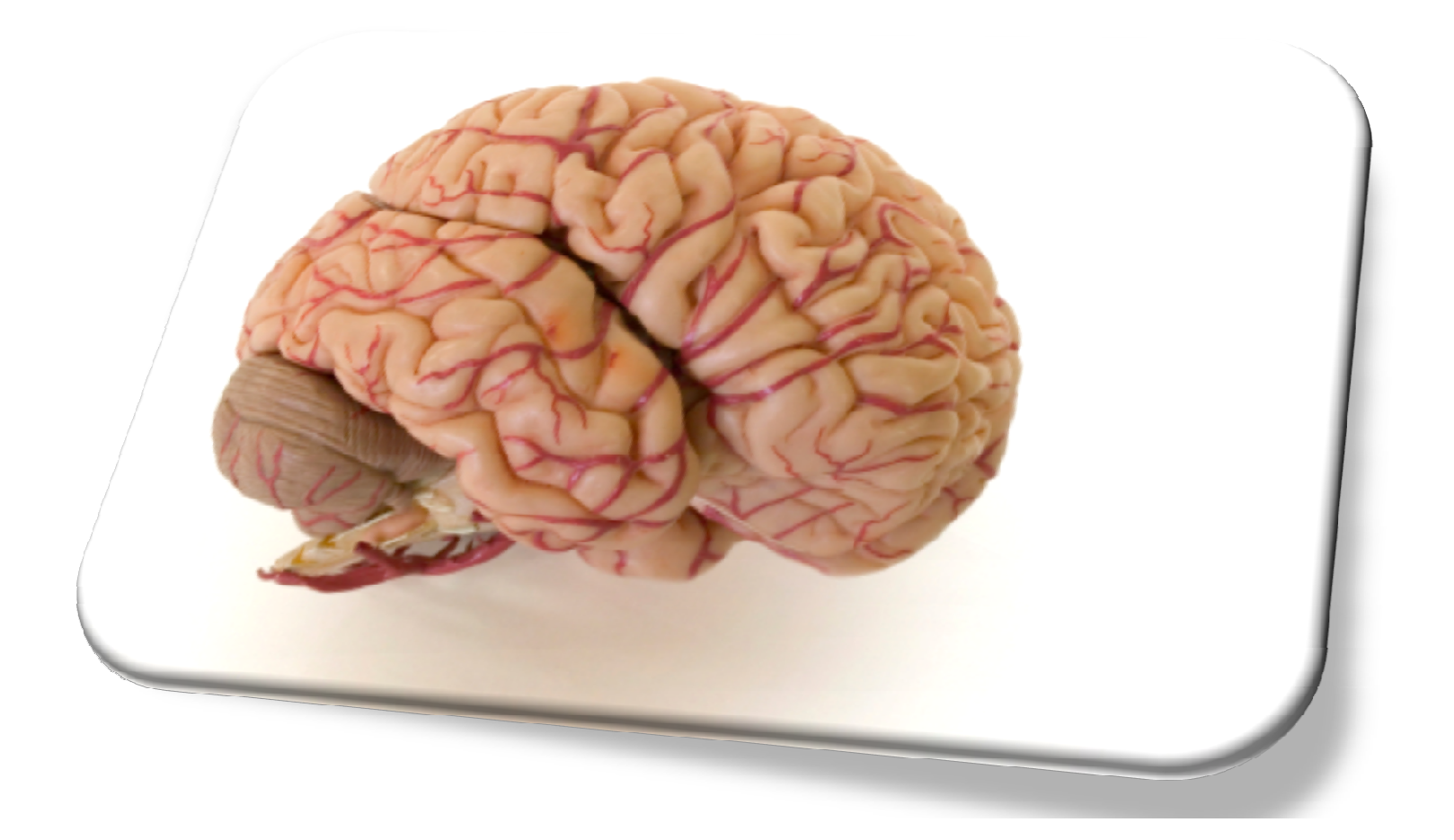

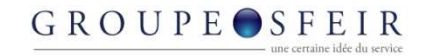

#### GWT is cheap

.................

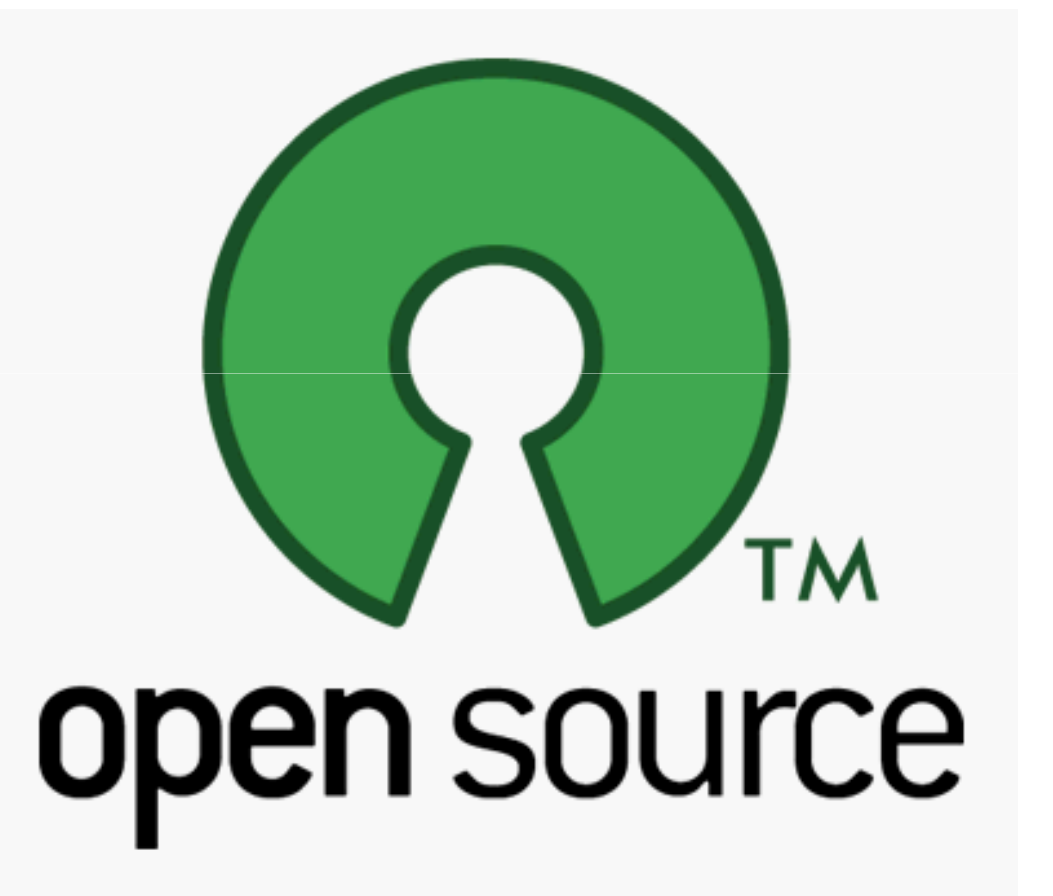

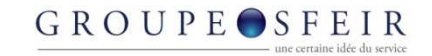

### GWT cuts costs

• Building a GWT application is 5 times faster than building a J2EE application

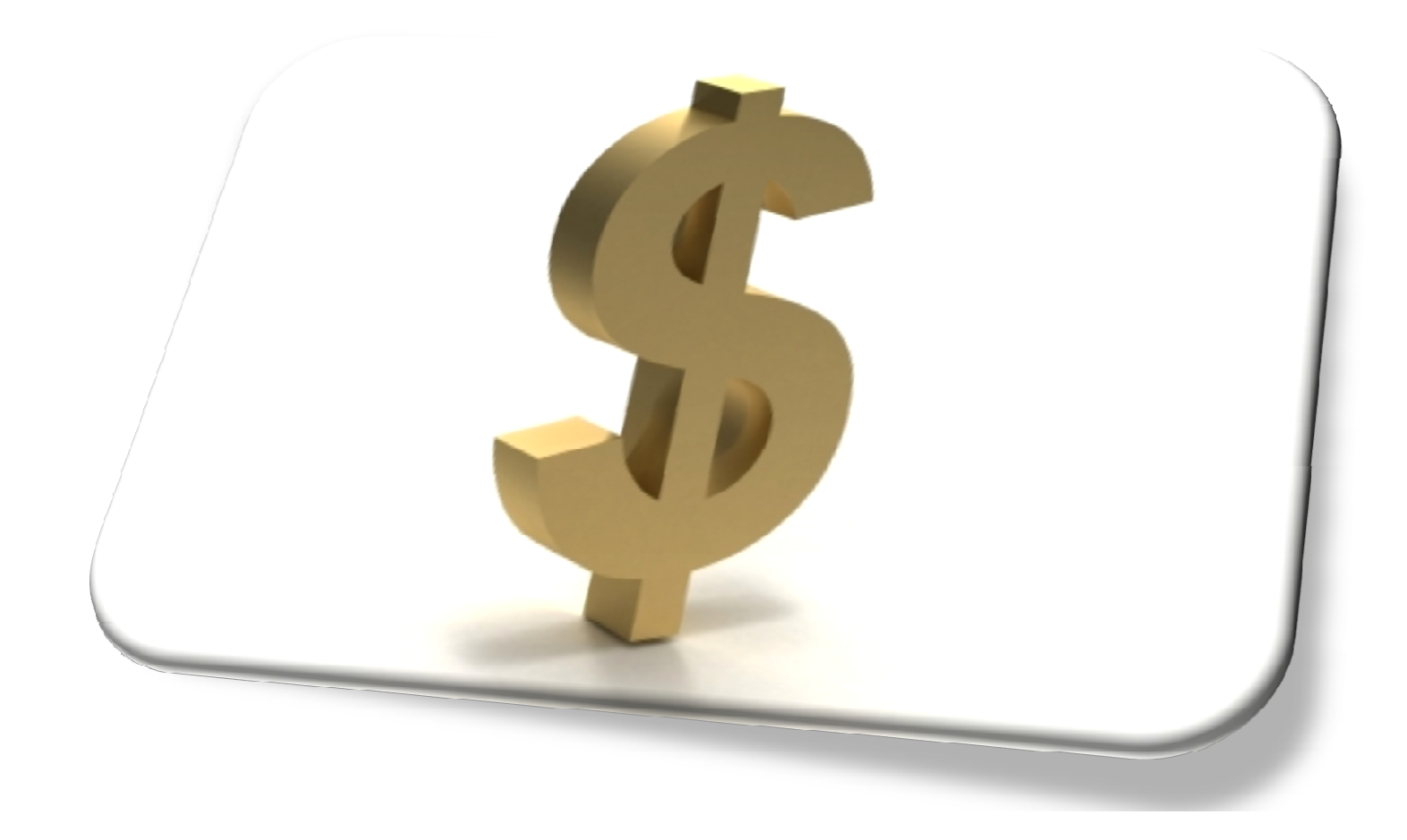

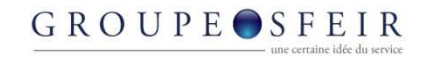

### GWT applications are efficient

• Local computation, bandwidth optimization

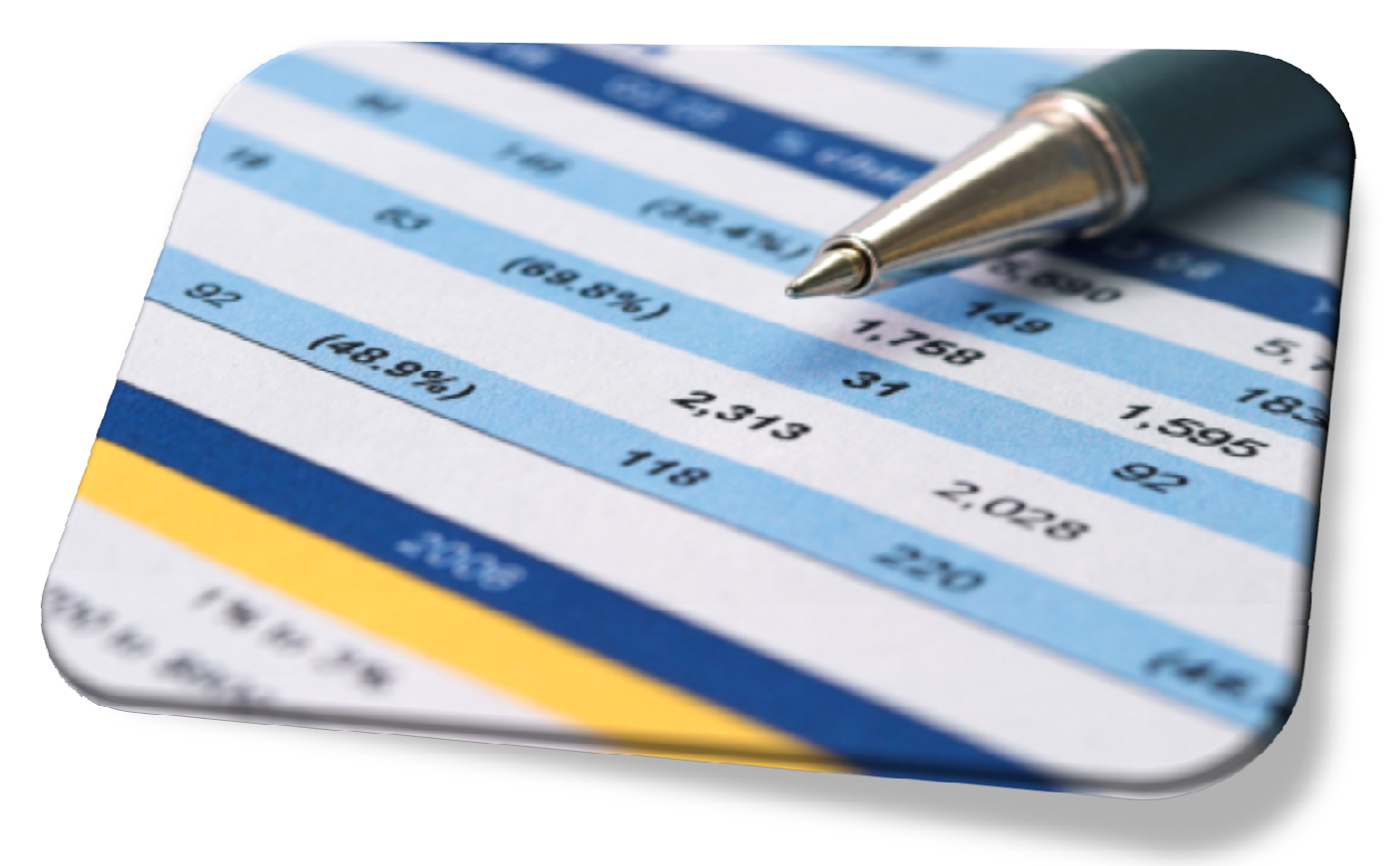

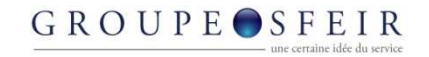

#### GWT is offline compatible

• A GWT application doesn't need a server

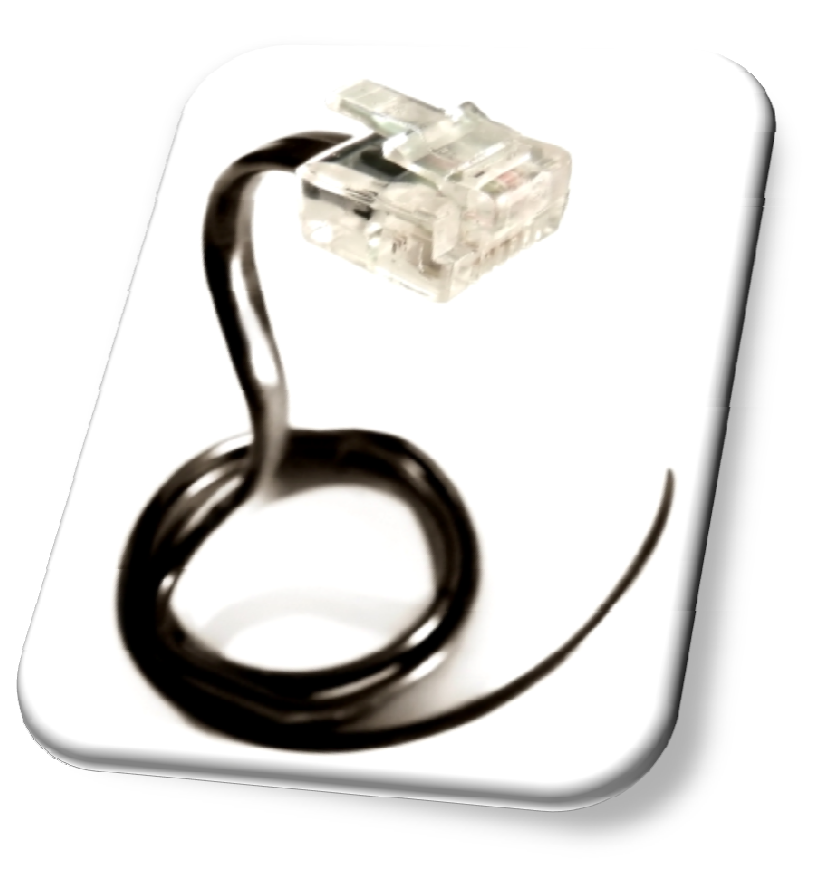

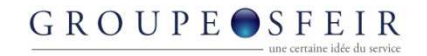

#### Compatible with mobile

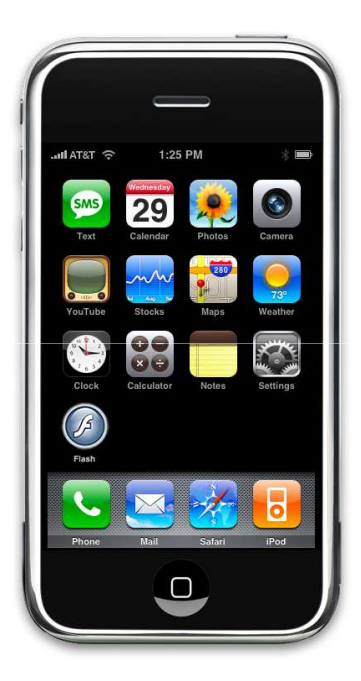

................................

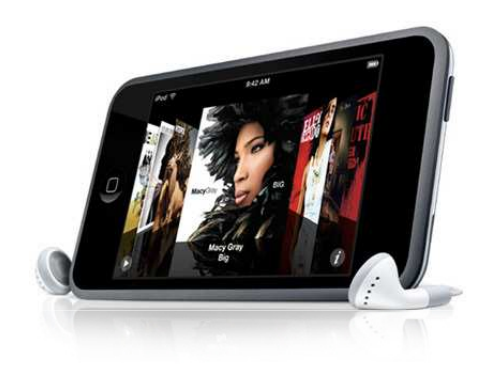

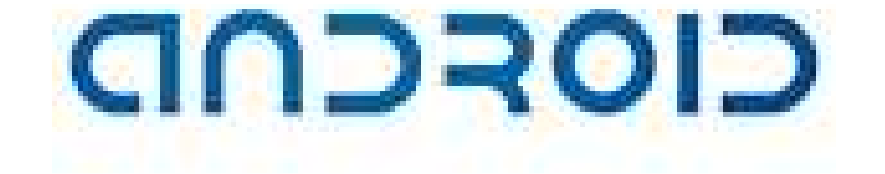

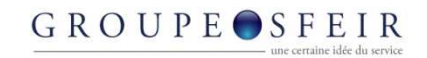

### GWT is MDI compatible\*

• GWT applications could have windows residing under a single parent window.

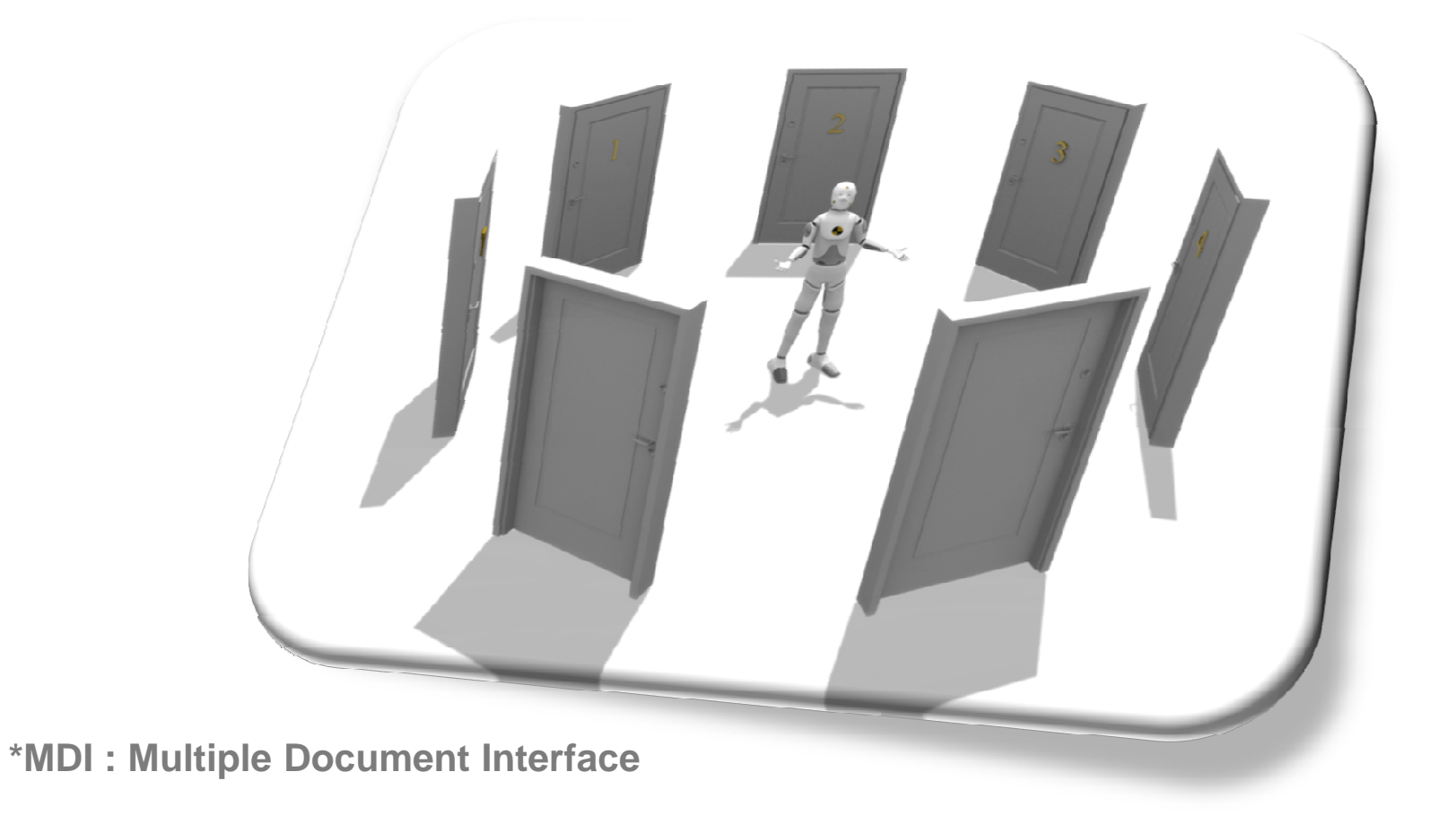

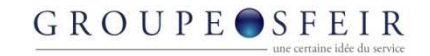

#### GWT, better ergonomically

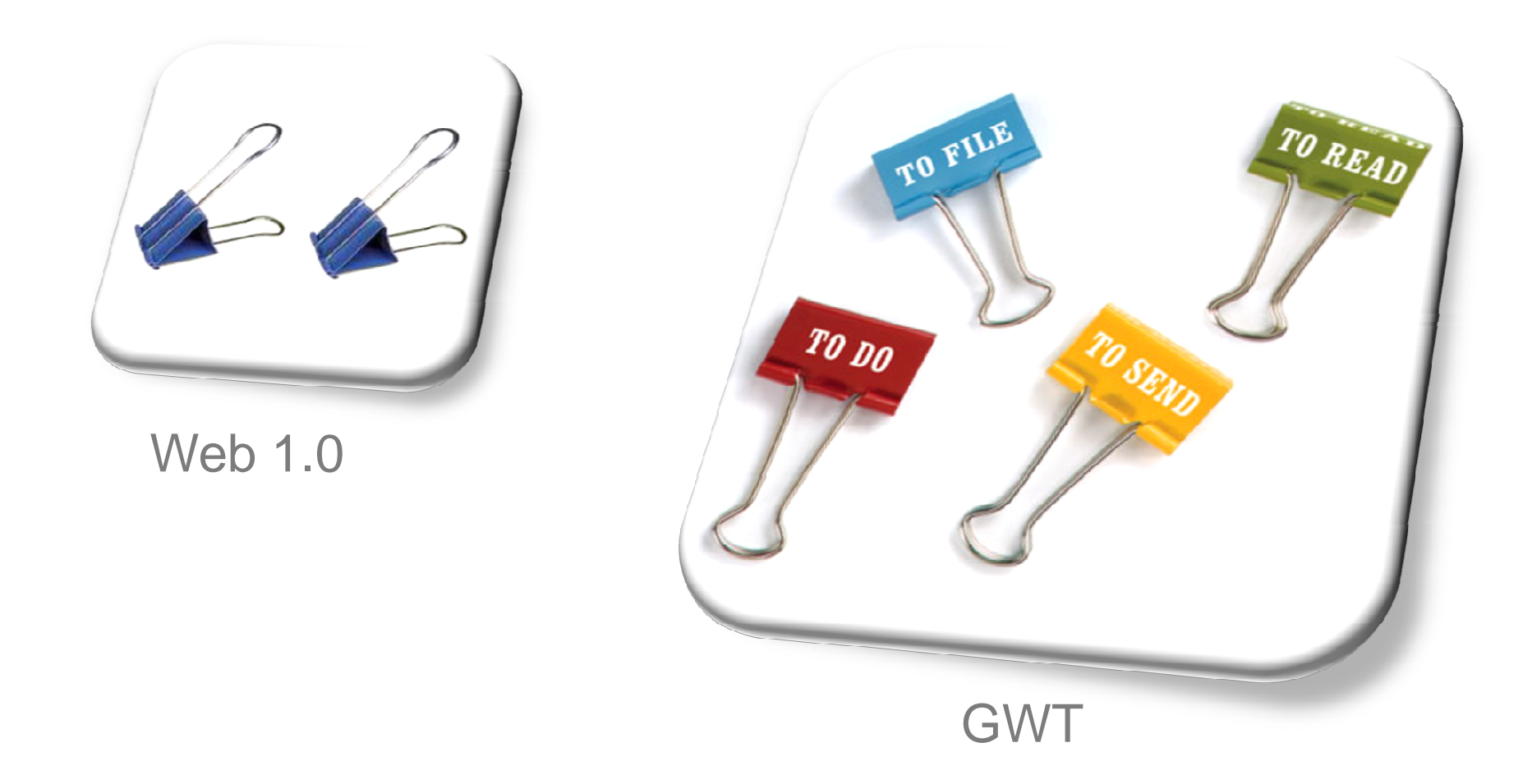

http://swissmiss.typepad.com/weblog/2007/11/task-clips.html

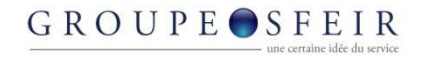

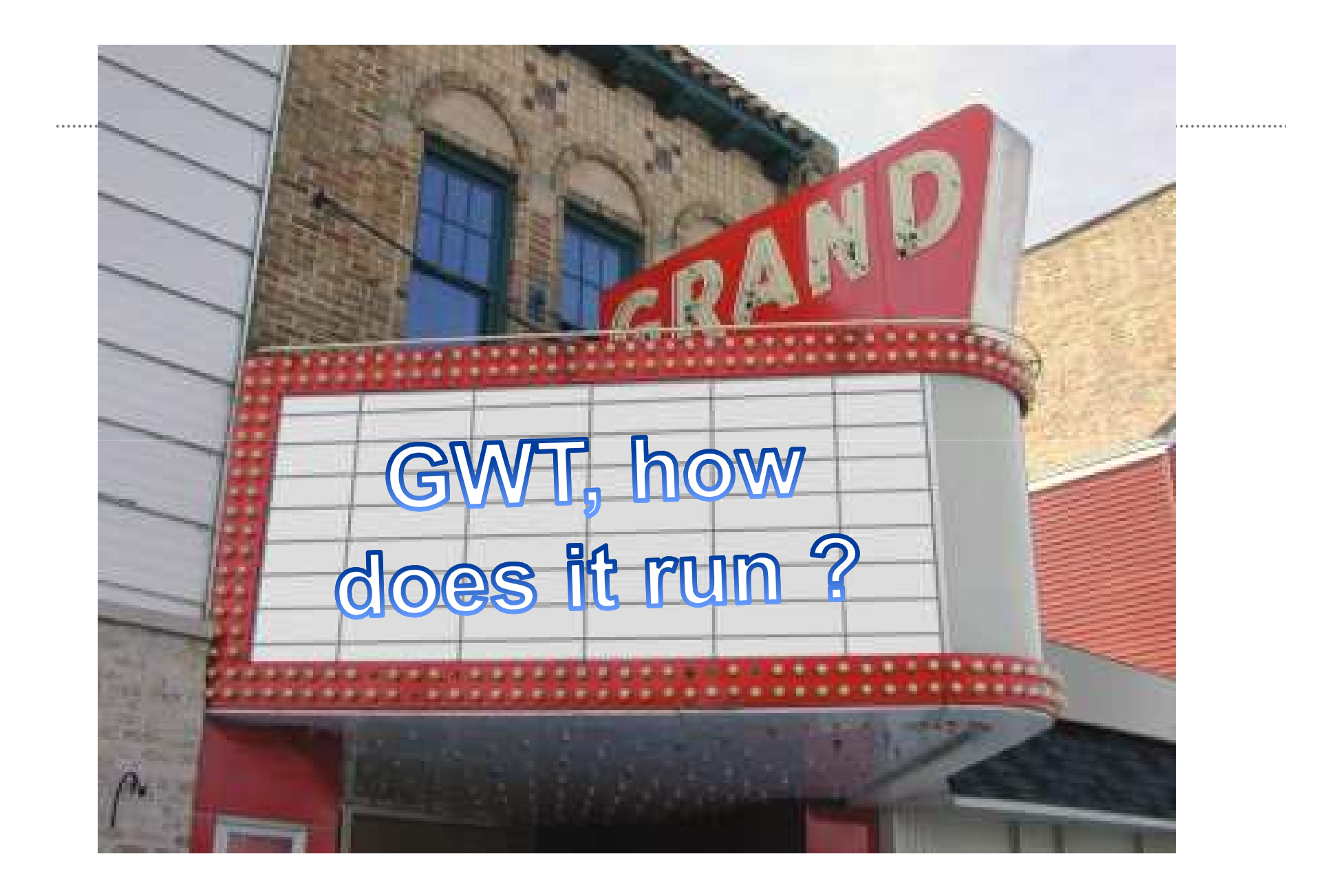

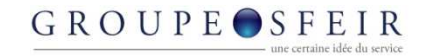

#### The approach

- Code in java
- Compile the java to Javascript

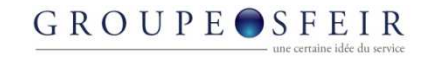

#### Hello World

• Demonstration

```
public class HelloWorld implements EntryPoint {
private Button clickMeButton;
public void onModuleLoad() {
    RootPanel rootPanel = RootPanel. qet();
    clickMeButton = new Button();
    rootPanel.add(clickMeButton);
    clickMeButton.setText("Click me!");
    clickMeButton.addClickListener(new ClickListener() {
        public void onClick (Widget sender) {
            Window.alert("Hello, GWT World!");
    );
```
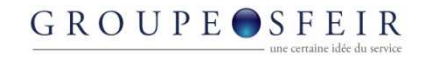

#### **How easy do you find GWT to use ?**

Very Easy, Easy, Medium, Hard, Very Hard ?

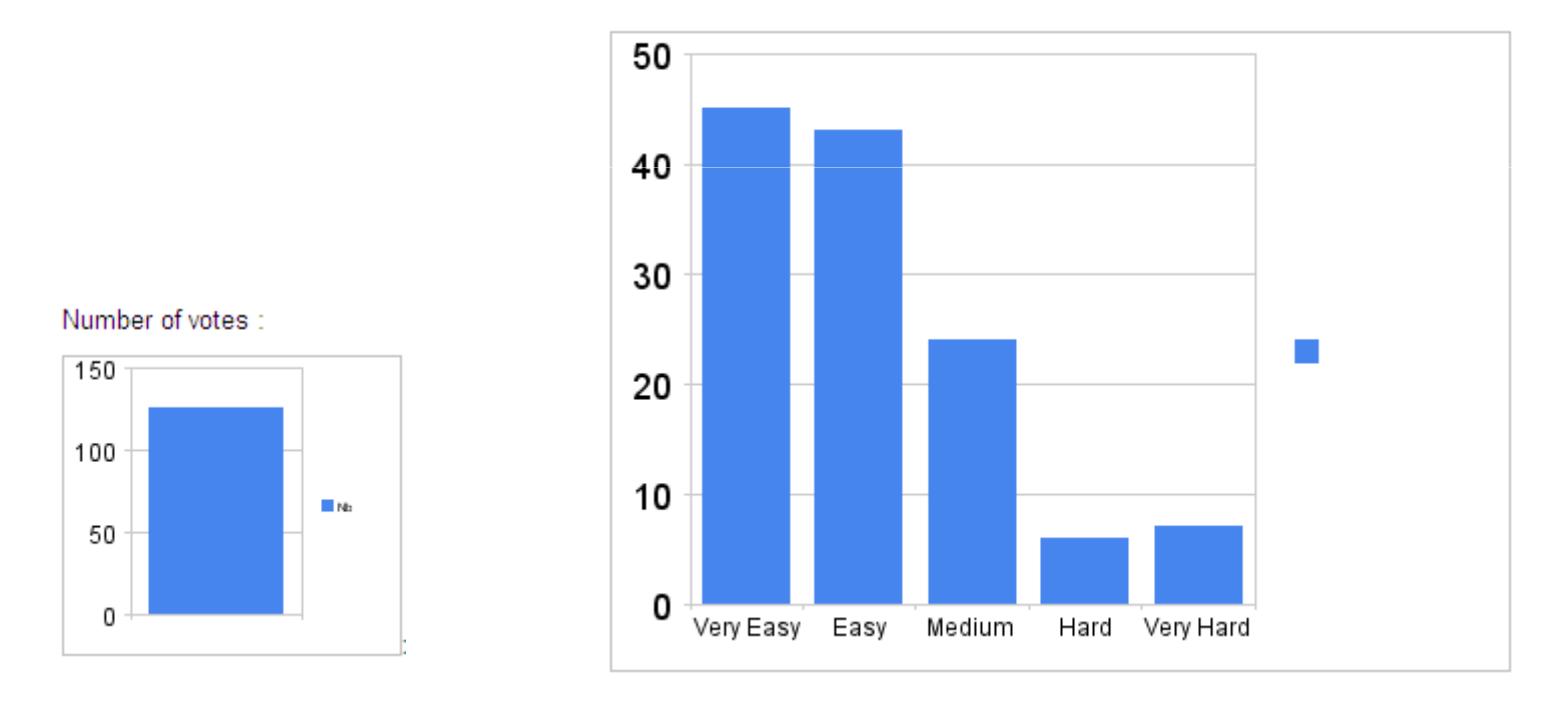

Source : http://www.ongwt.com/post/2008/02/21/How-easy-do-you-find-GWT-to-use

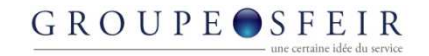

#### Architecture

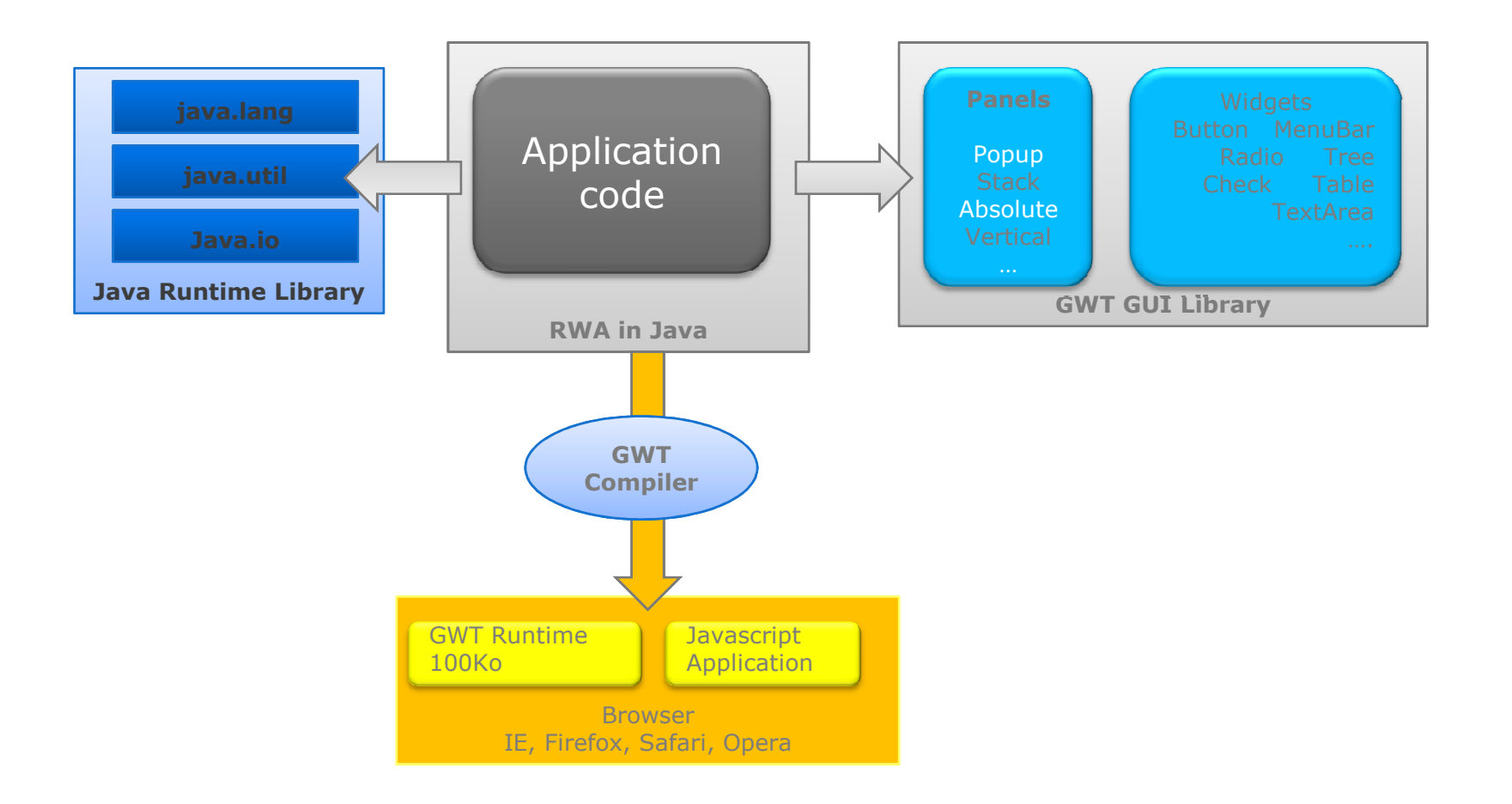

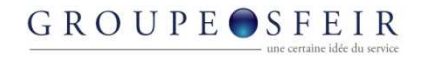

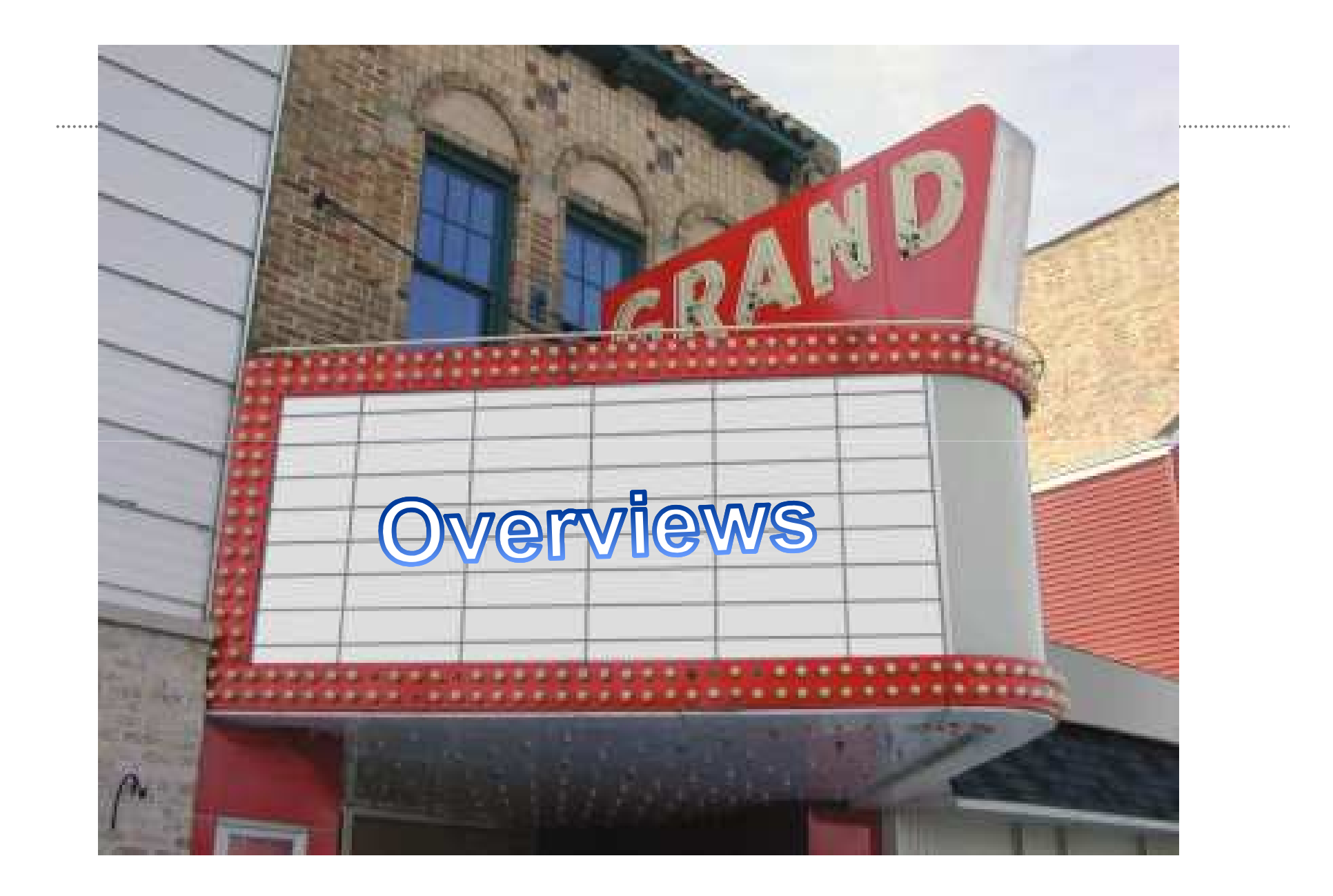

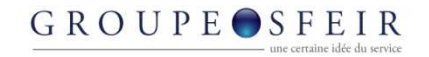

#### Widgets : « 100% java »

#### • Demonstration (Kitchen Sink)

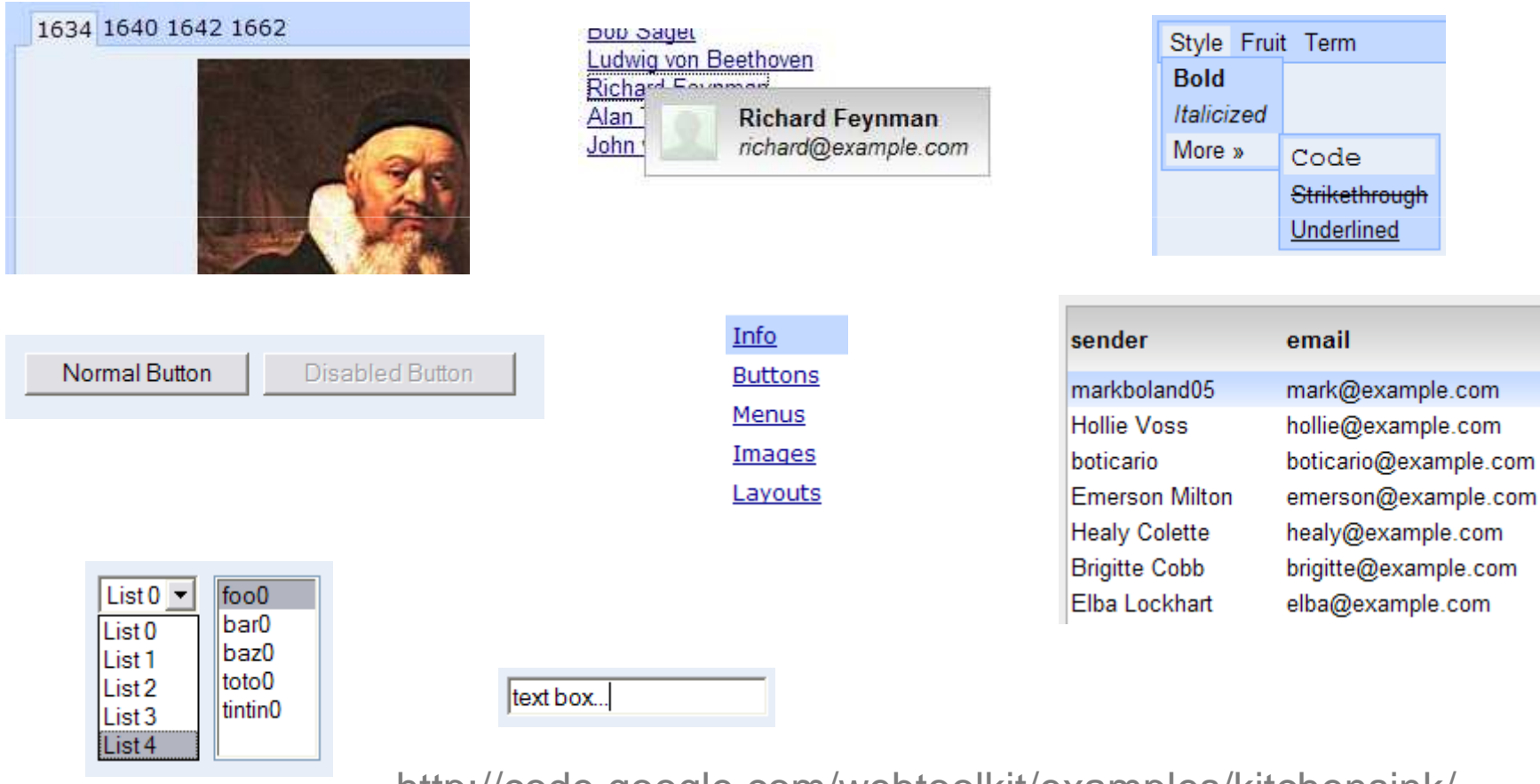

http://code.google.com/webtoolkit/examples/kitchensink/
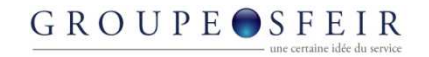

## Third party GWT Widgets

- It is really easy to build its own widget
- Many libraries
	- GWT Ext
	- MyGWT
	- GWT Rialto
	- Tatami
	- GWT Widget
	- GWTaculous

–…

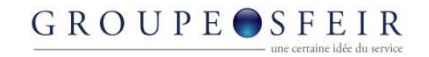

## History support

- « Single Page Interface » with history support !
- Demonstration (Kitchen Sink)
- Code :

History.addHistoryListener(myCommand);

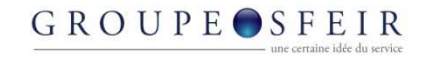

## RPC Support (JSON/XML-RPC)

• AJAX is a story of asynchronous request — With GWT, it is simple !

```
private void getData() {
    DataServiceAsync dataService =
       (DataServiceAsync) GWT.create( DataService.class);
    ServiceDefTarget endpoint = (ServiceDefTarget) dataService;
    endpoint.setServiceEntryPoint("/DataService");
    dataService.getData(new AsyncCallback(){
        public void onSuccess (Object result) {
            table.setSource(
                new SimpleDataSource((Person[]) result));
        \mathbf{r}public void onFailure (Throwable caught) {
            Window.alert("Unable to get data from server: "
                +caught.toString());
        4
```
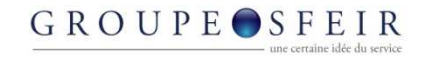

## I18N/L10N support

• Simple and powerful

```
****** Déclaration d'une interface
public interface GameStatusMessages extends Messages {
      String turnsLeft(String username, int numTurns);
      String currentScore(int numPoints);
    ł
****** Définition d'un fichier de propriétés (localisées)
turnsLeft = Turns left for player '{'(0)'': (1)}currentScore = Current score: \{0\}
```

```
****** Utilisation
GameStatusMessages messages =
      (GameStatusMessages) GWT.create(GameStatusMessages.class);
messages.turnsLeft(username, turnsLeft);
```
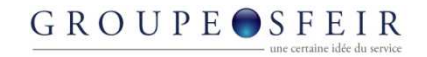

## GWT is compatible with unit testing

- Compatible with Junit
- Compatible with Selenium

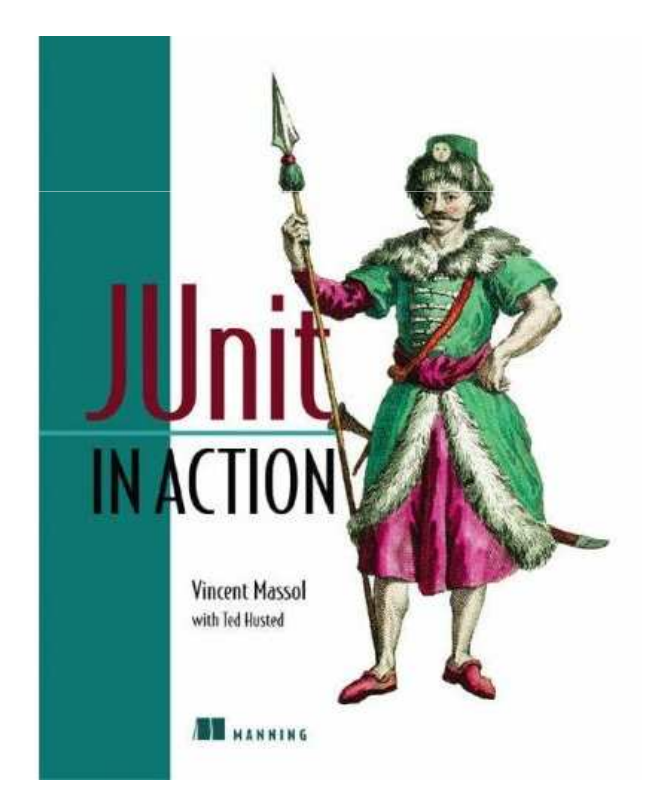

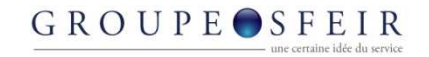

## Cross browser, cross platform

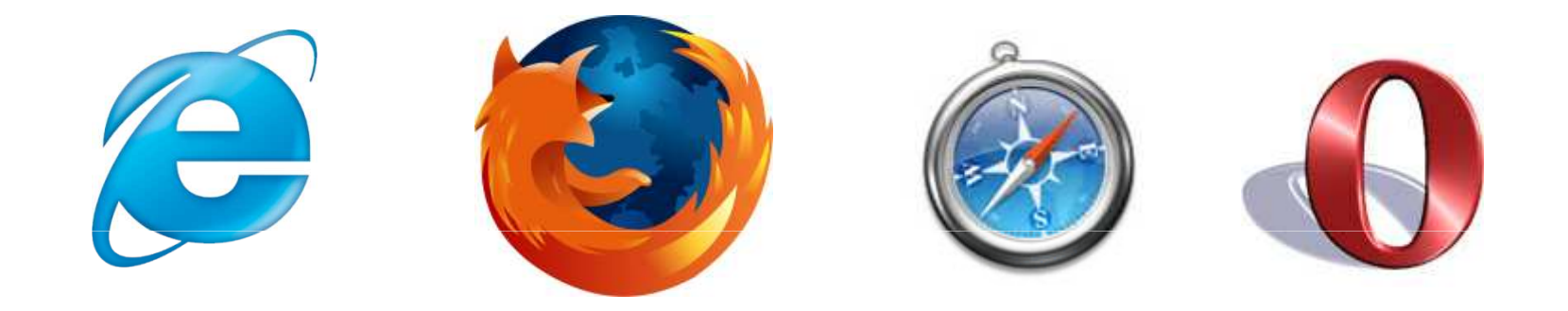

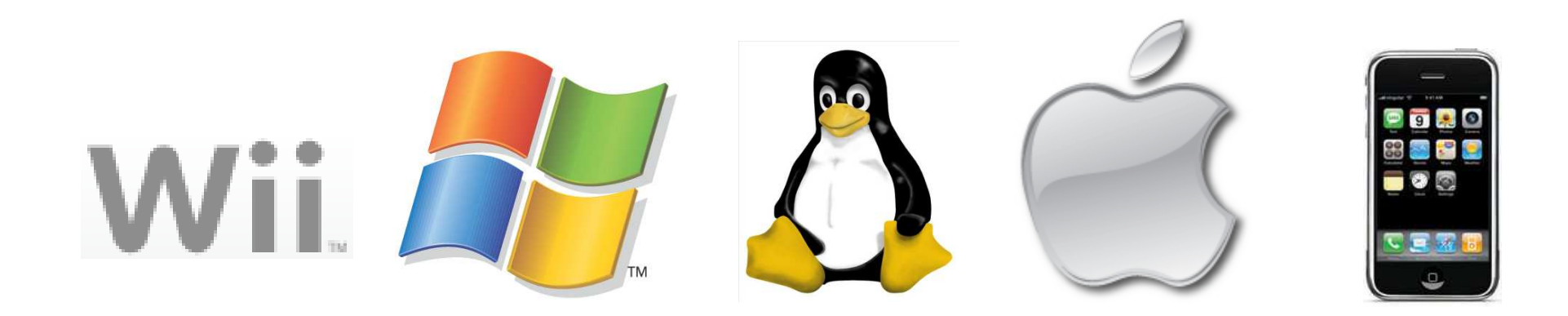

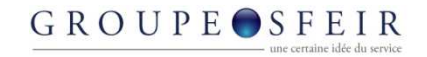

## **CSS**

• GWT widgets are CSS compatible

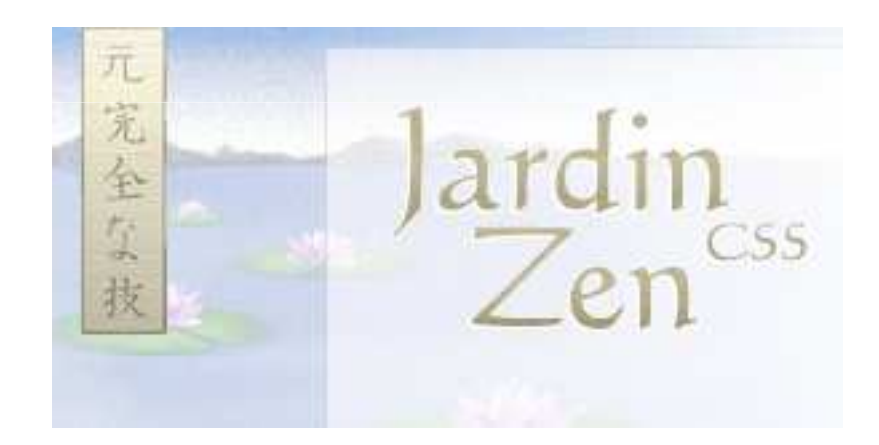

La beauté de la conception CSS

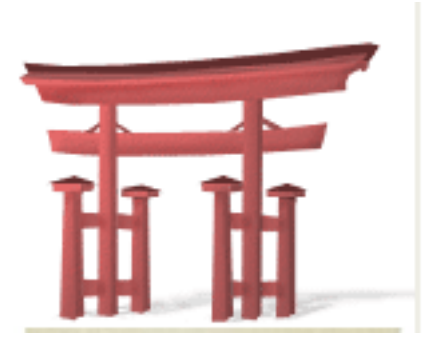

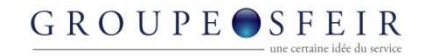

## Debugger

#### • Demonstration

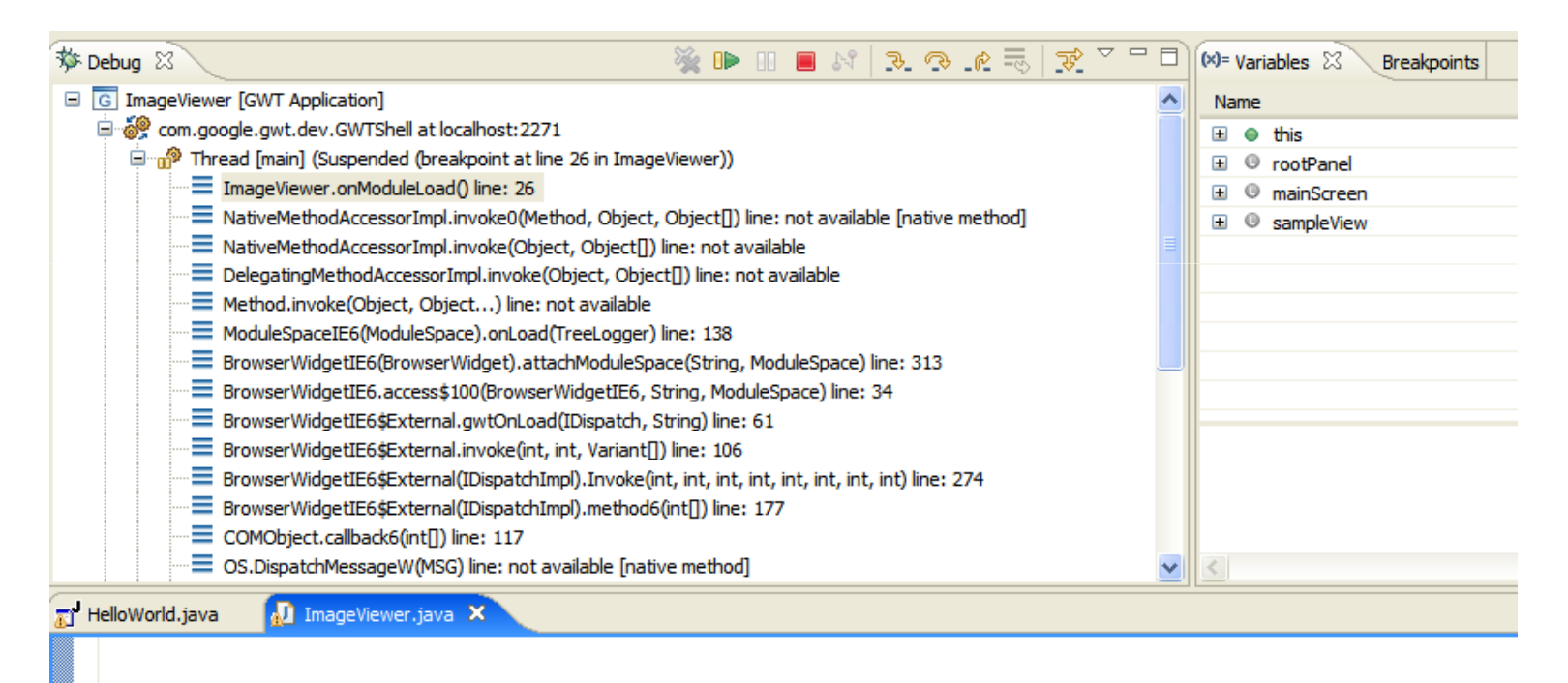

SampleView1 sampleView = new SampleView1(); mainScreen.addView(SCREEN1, sampleView); mainScreen.showView(SCREEN1);

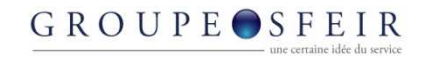

- 
- JSNI, a clever API

```
public static native void alert(String msg) /*-{ $wnd.alert(msg); }-*/;
```
- Many javascript libraries are already wrapped : Dojo, Extjs,…
- Demonstration

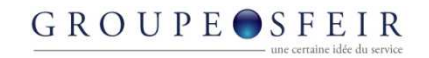

## **Optimization**

- Compiled javascript is optimized
- Only the necessary javascript is downloaded by the browser
	- IE downloads only javascript for IE, Firefox downloads only integrating Firefox. javascript for Firefox
	- Unused APIs are removed from the compiled javascript

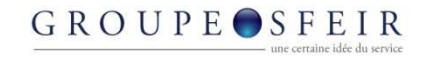

## Good scalability

- GWT server could be stateless
- No more session affinity

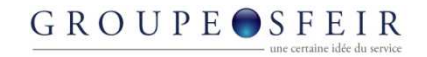

#### Tools

- GWT is supported by all the java IDE : Eclipse, NetBeans, IntelliJ IDEA, JDeveloper,…
- Advertisement : my favorite tool is GWT Designer

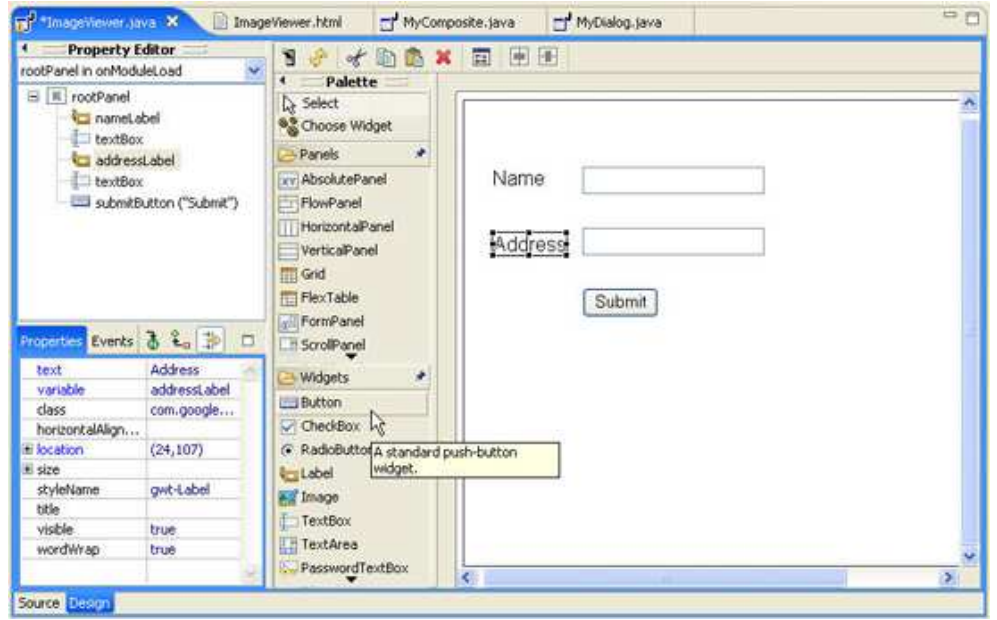

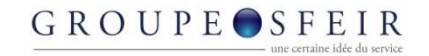

## GWT 1.4 is fast

• Example : ImageBundle, kind of database for images

– From 12 requests to 1 request…

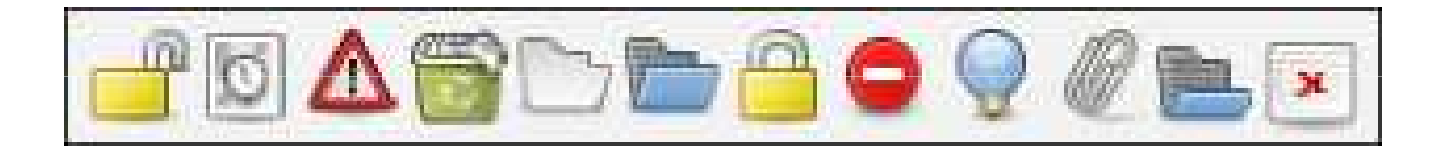

**ClippedImage timeIcon = new ClippedImage("icons.png", 22, 0, 22, 22);** 

http://roberthanson.blogspot.com/2007/02/gwt-clippedimage-optimizing-image.html

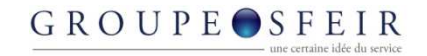

## 2008 : GWT 1.5

- The Java 1.5 syntax is fully supported, including generics, enums, nice "for" loops, autoboxing, static imports, annotations, and so on
- The ability to subclass JavaScriptObject for very straightforward JavaScript interop
- Thurs, Mar 6 2008 : GWT 1.5 M1 is available for download

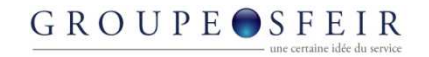

# Google Gadget with GWT

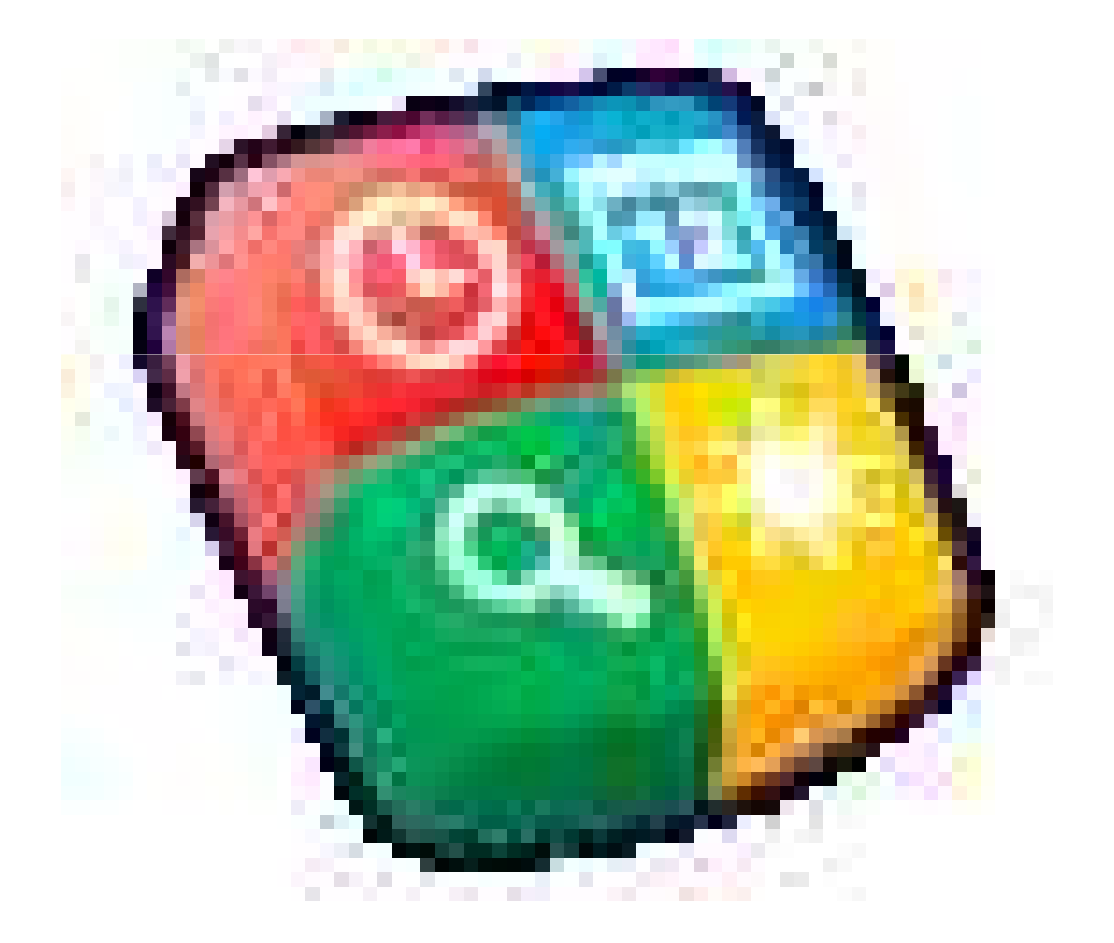

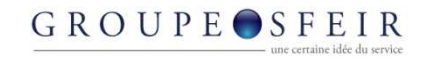

## Gadget definition

 $\bullet$  <Module> <ModulePrefs title="Hello World"author="Didier Girard" author\_email="Didier.Girard@gmail.com"></ModulePrefs> <Content type="html"><![CDATA[

# Your application goes here

 $]$  </Content></Module>

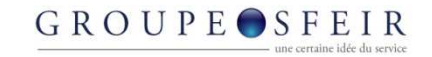

# Gadget definition with GWT : 1 line

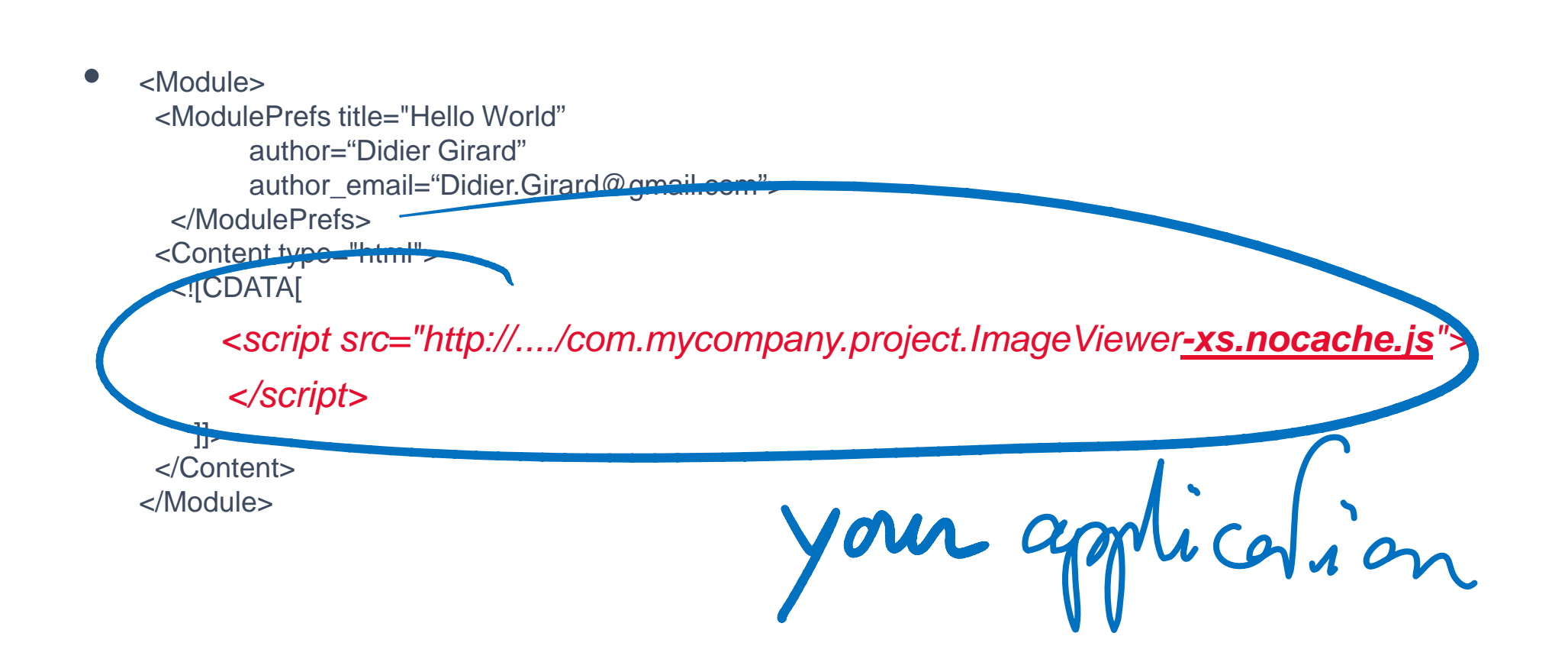

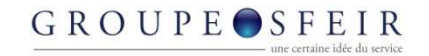

# **Opensocial**

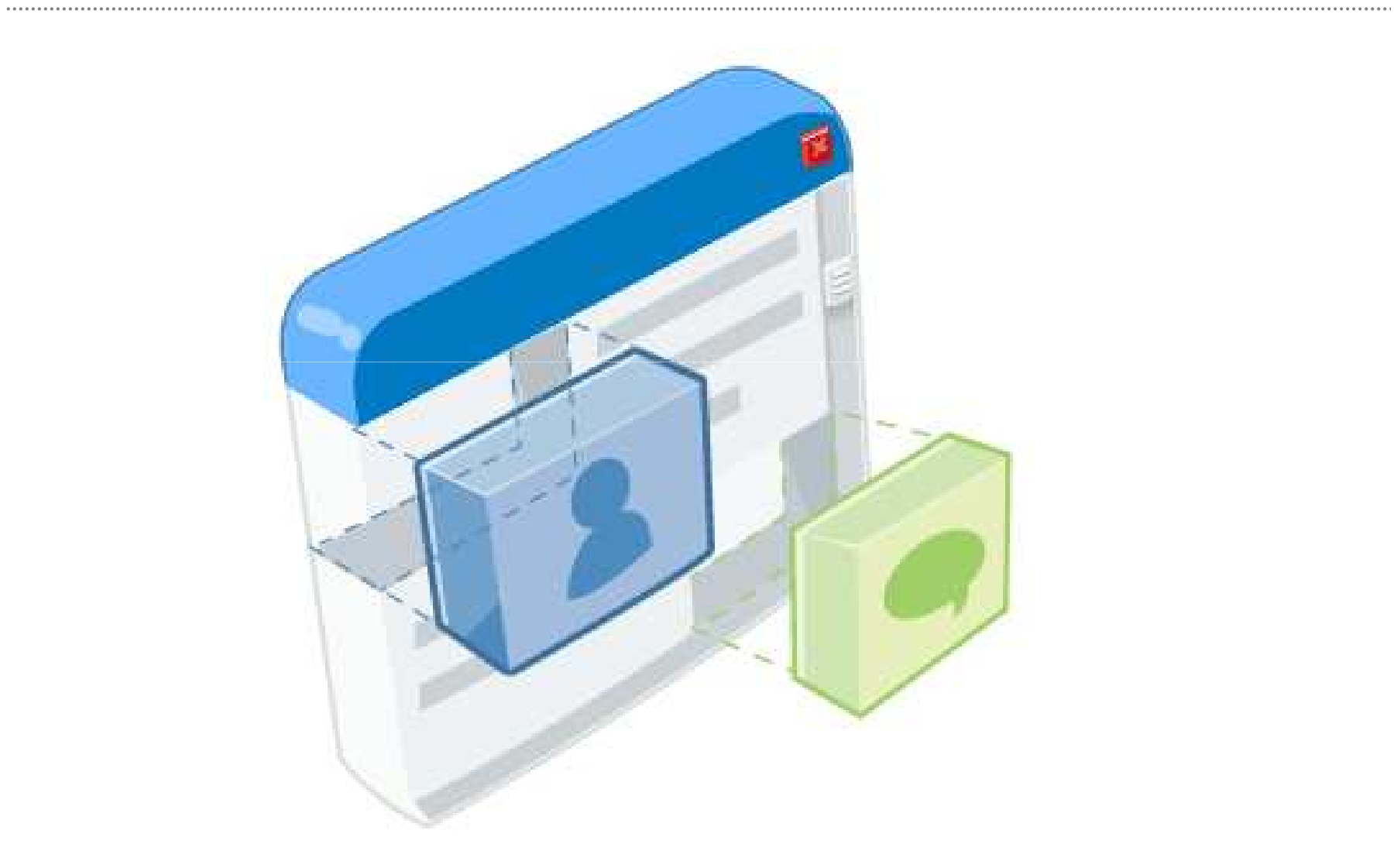

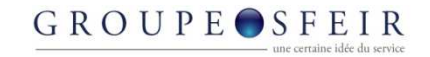

# Who's Using It?

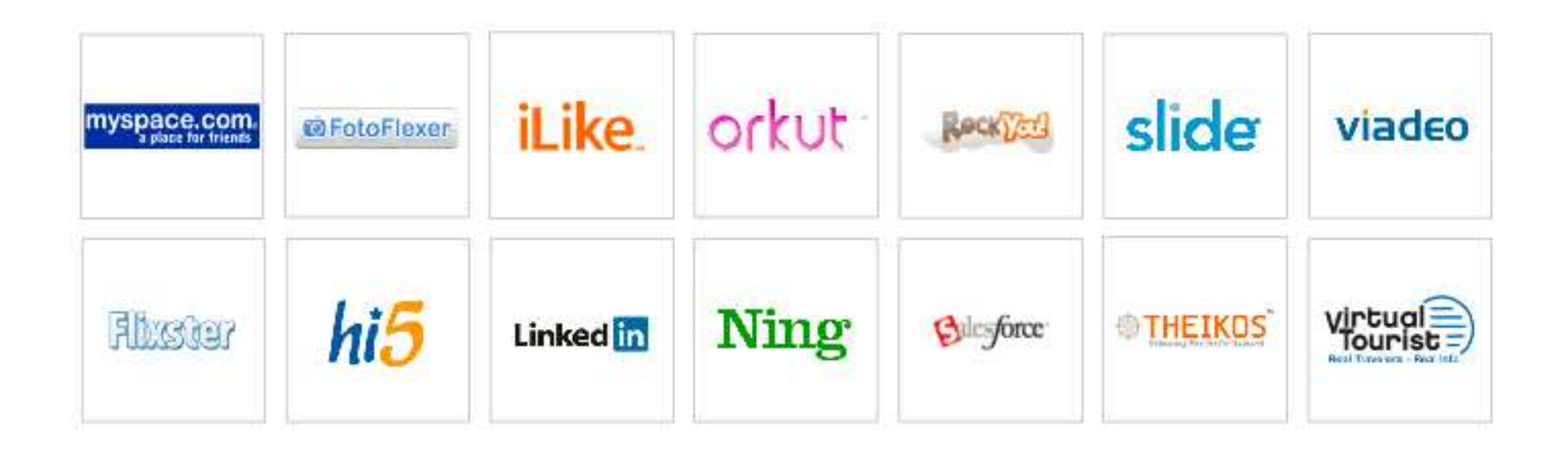

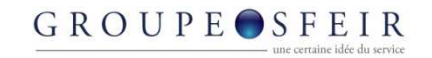

#### Opensocial Definition with GWT :2 lines

 $\bullet$  <Module> <ModulePrefs title="Hello World"author="Didier Girard" author\_email="Didier.Girard@gmail.com"> **<Require feature="opensocial-0.7"/>**</ModulePrefs> <Content type="html"><![CDATA[ <script src="http://..../com.mycompany.project.ImageViewer**-xs.nocache.js**"></script>  $]$  </Content></Module>

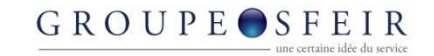

# Simple, Efficient and Powerful ?

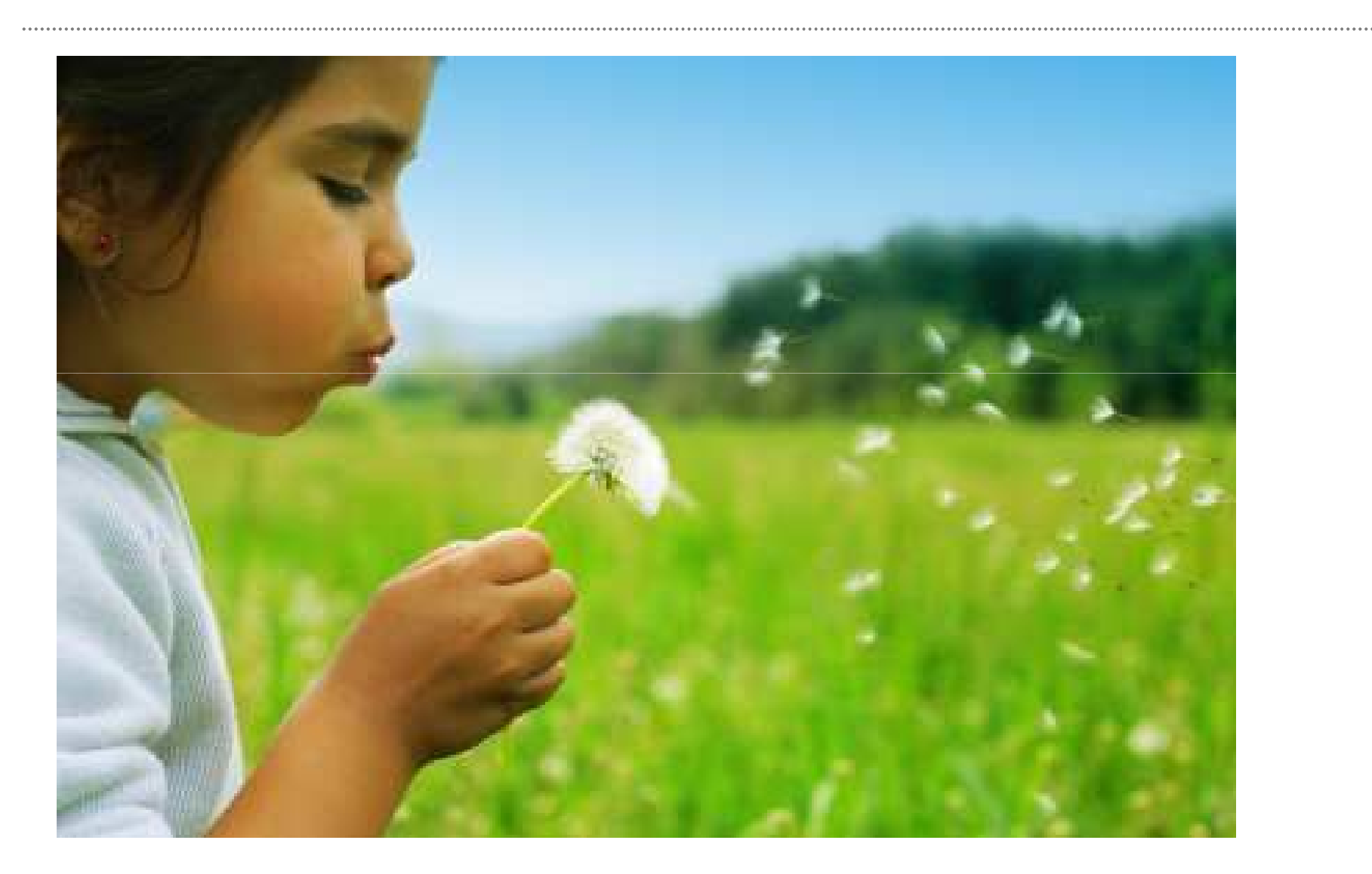

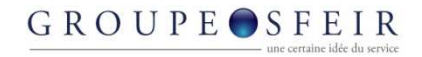

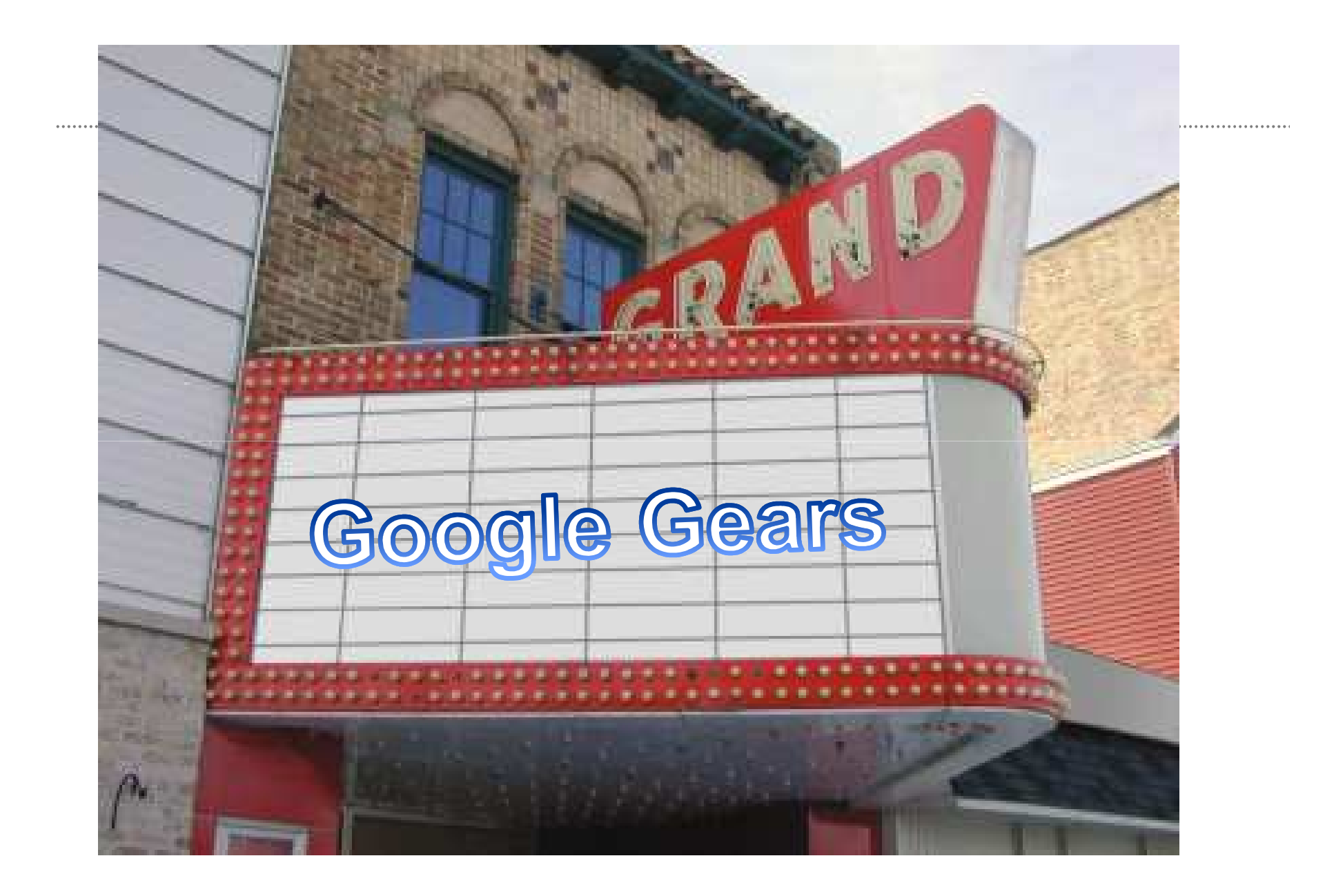

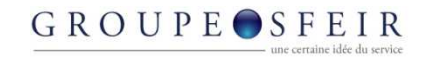

# I need offline applications

- $\bullet$  Do you ever miss your application
	- Pubs
	- **Trains**
- $\bullet$  Are you sure that your user want its data in the cloud ?

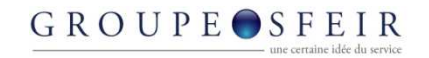

## Classic web architecture

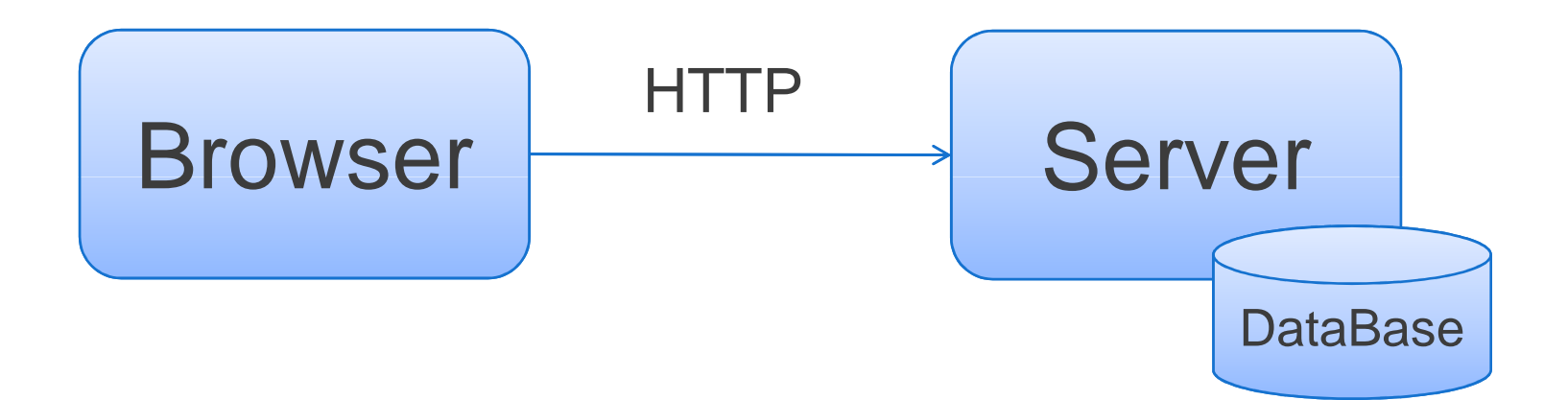

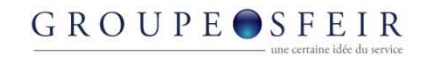

## My needs in offline mode

.............................

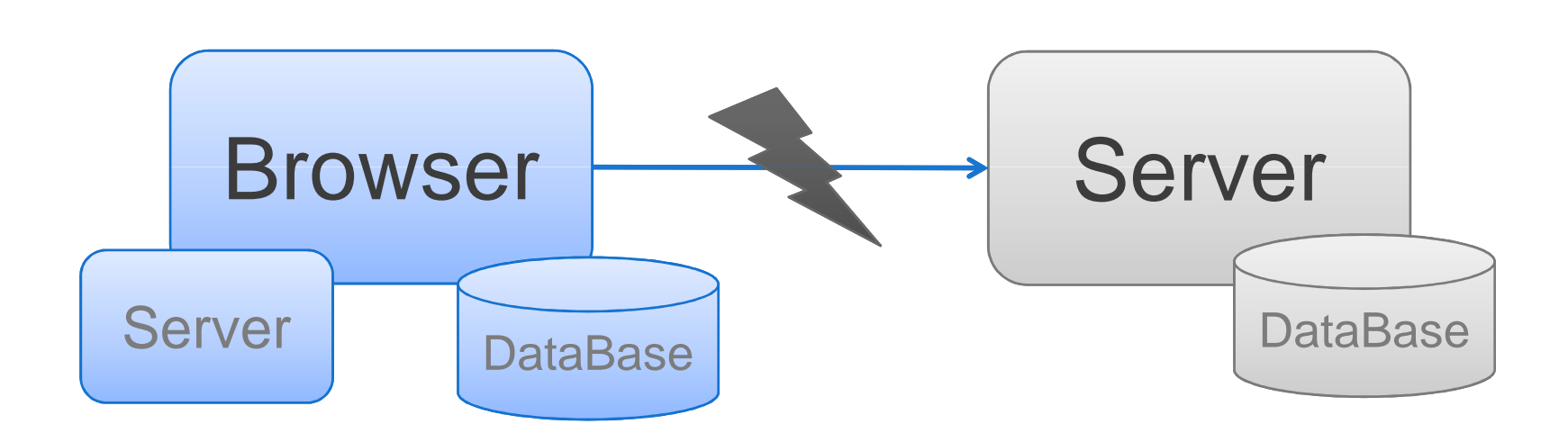

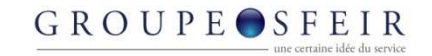

## I need

..........................

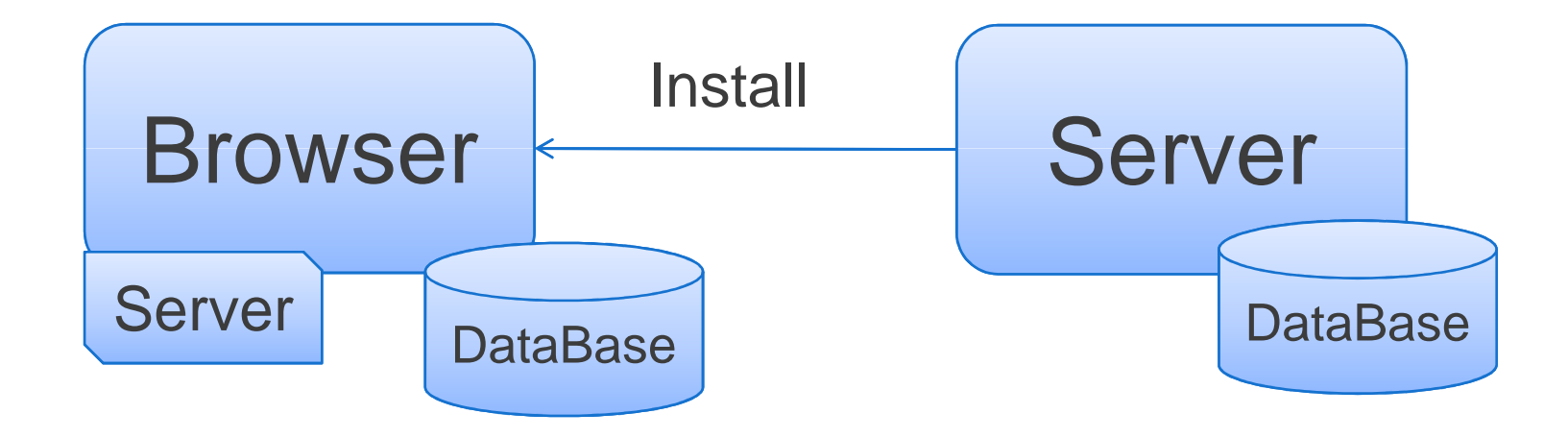

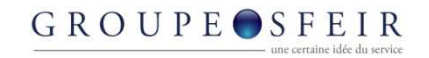

## The solution

- 
- $\bullet$  Google Gears
	- $\mathcal{L}_{\mathcal{A}}$  , where  $\mathcal{L}_{\mathcal{A}}$  is the set of the set of the set of the set of the set of the set of the set of the set of the set of the set of the set of the set of the set of the set of the set of the set of the Browser Plugin (FireFox, Internet Explorer)
	- Features:
		- $\bullet$ LocalServer ("programmable cache")
		- $\bullet$ Database
		- $\bullet$ Worker Threads for JavaScript
	- http://gears.google.com

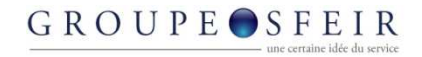

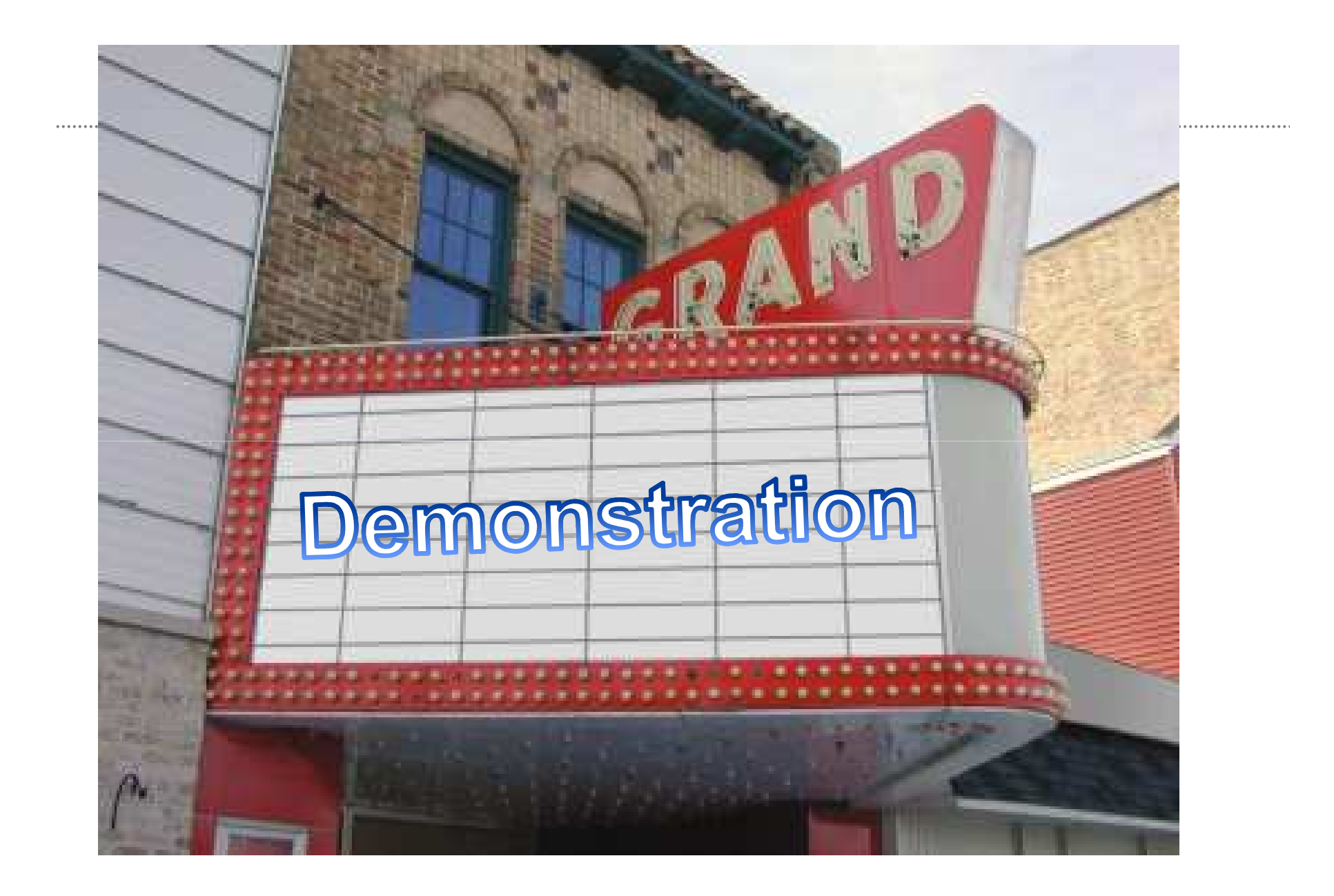

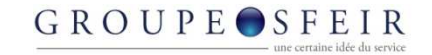

#### Architecture

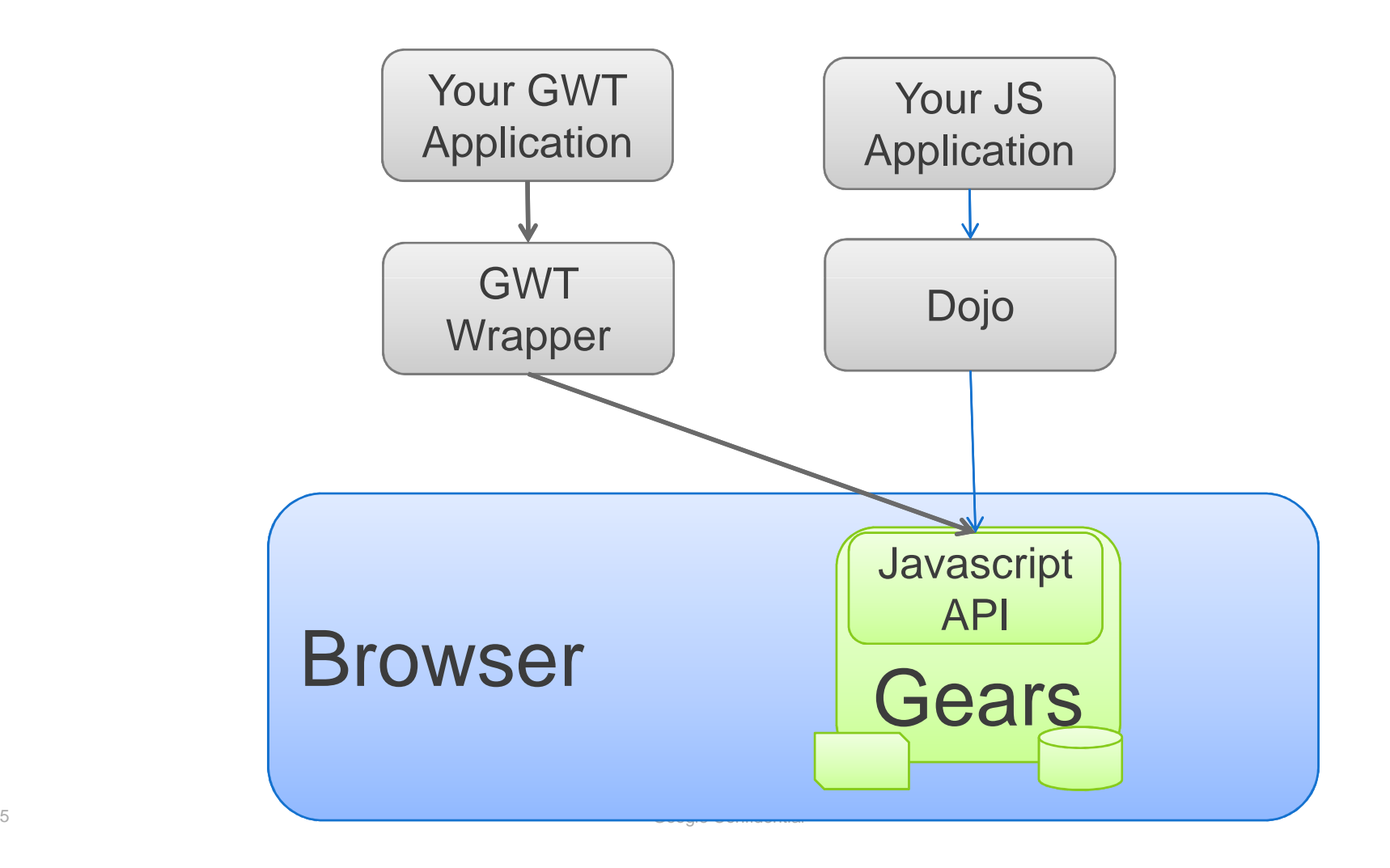

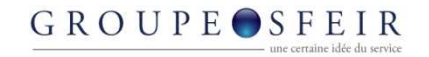

## Take Your App Offline

- 1.Server stateless application
- 2.Manifest file of your app's resources
- 3. Download resources

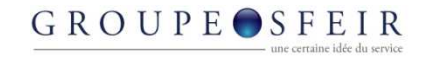

## Manifest File

```
\{"betaManifestVersion": 1,"version": "Version 1.0","entries": [
{ "url": "index.html" },{ "url": "style.css" },
{ "url": "resources/logo.gif" },{ "url": "gears_init.js"},
{ "url": "go_offline.html"},
{ "url": "go_offline.js"} ]}
```
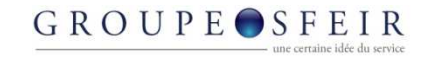

#### Load Resources

LocalServer localServer = new LocalServer();

final ManagedResourceStore managedResourceStore = localServer.createManagedResourceStore(MANAGED\_STORE\_NAME);

managedResourceStore.setManifestURL(MANIFEST\_URL);managedResourceStore.checkForUpdate();

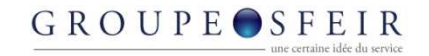

## Gears Database

 $\bullet$ Based on SQLite

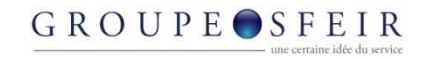

## As simple as

private Database m\_database = null;

try {

```
m_database = new Database("Test");
ResultSet rs = m_database.execute("create table...");rs.close();} // try
catch (Exception e) {
// Gears not installed} // catch
```
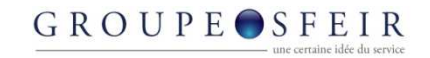

#### **Queries**

String sql = "select id, first\_name, last\_name from person";

```
ResultSet rs = m_database.execute(sql);
```

```
while (rs.isValidRow()) {…..rs.next();}rs.close();
```
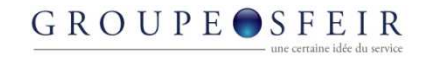

#### Insert

String args[] = new String[3];args[0] = Integer.toString(person.getID());args[1] = person.getFirstName();args[2] = person.getLastName();

ResultSet rs = m\_database.execute("insert into person(id, first\_name, last\_name) values (?,?,?)", args);rs.close();
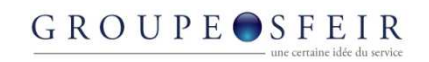

#### Demo

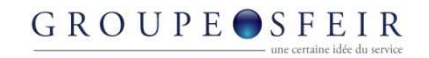

# Perspectives of Gears : future APIs

- Notification API
- Crypto API
- Factory API updates
- Blob API
- Logging API
- Messaging API
- Location API
- Desktop Shortcut API
- Image Manipulation API

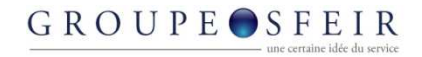

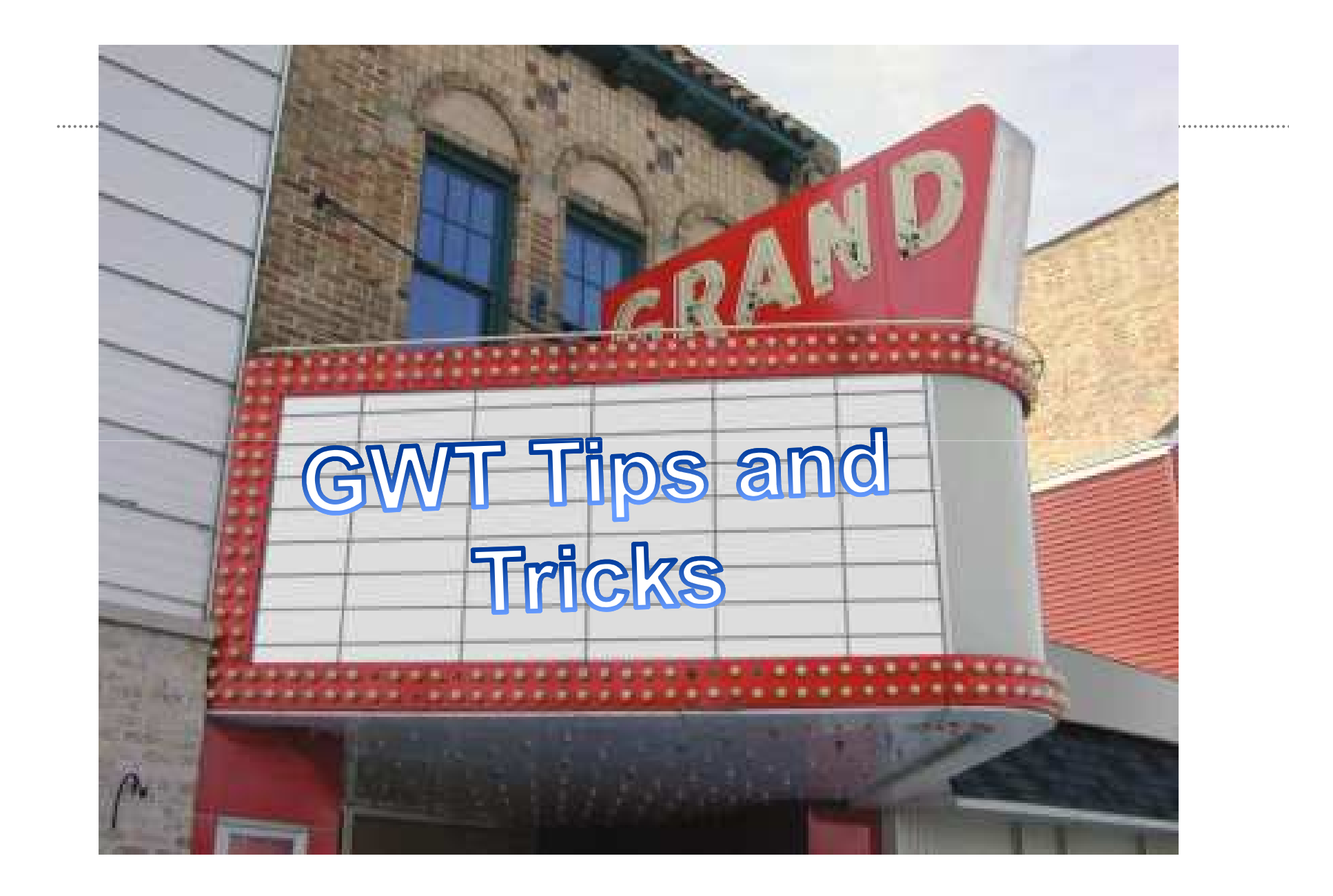

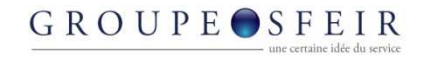

# Think differently!

- Rethink application ergonomic.
- Forget browsing
- MDI is possible
- Stateless server, statefull client

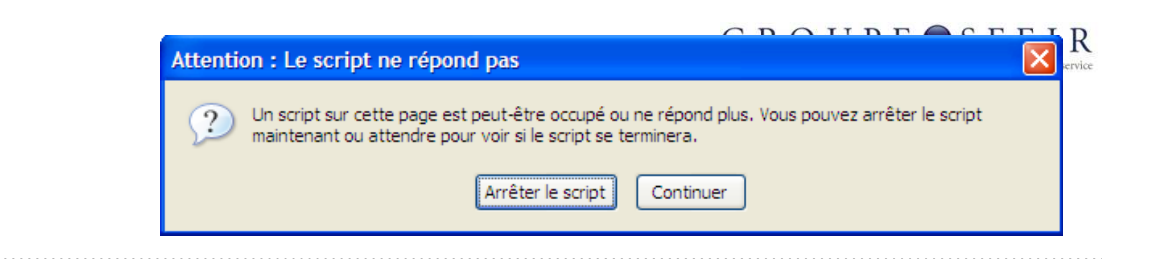

#### **Misc**

- DOM manipulation is costly
	- Your user can have : « slow script message »
	- -> Use « IncrementalCommand » (DEMO)
- No need to send tones of asynchronous request
- Deal with RPC error by subclassing AsyncCallback
- Forget javascript
- Use Selenium (DEMO)
- Use Maven

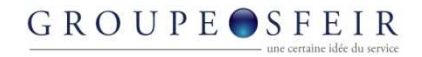

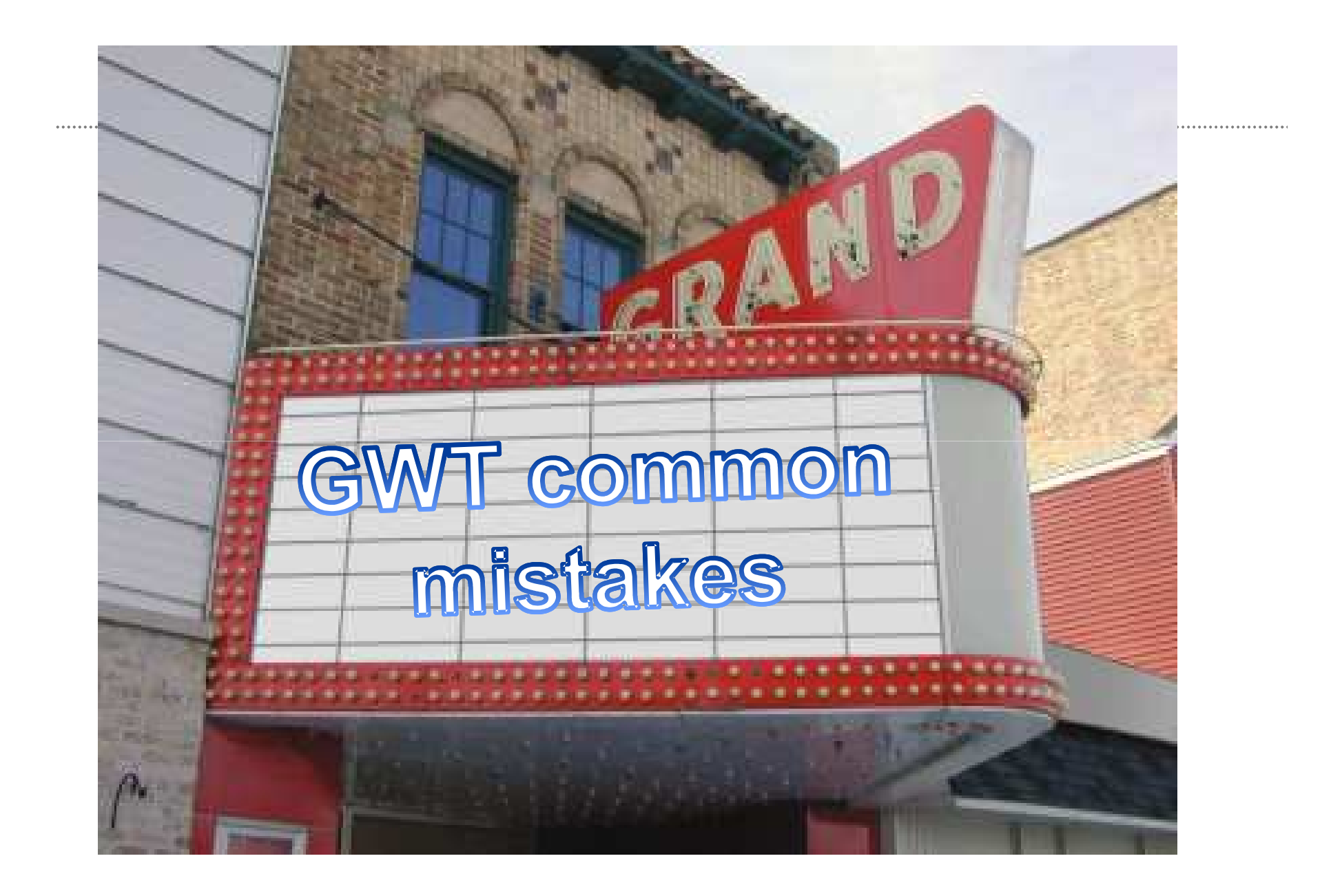

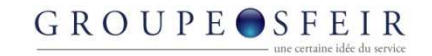

#### You must used java on the server

• No, GWT is server free

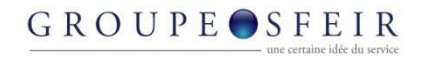

# Compiled javascript is impossible to debug

- It is possible to change compilation option
- But you never need to it,
- $\bullet$  -> Demo

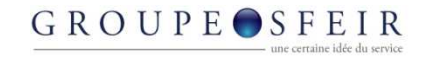

# GWT applications are heavy

- Compiled javascript is light and gzippable
	- KitchenSink is around 60Ko !

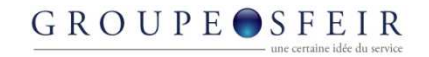

# GWT is HTML incompatible

- Wrong
	- It is possible to include GWT components in a standard HTML page

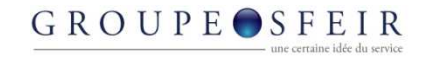

# GWT applications are applets

- Applets, no thanks :-)
	- Java is compiled to javascript !

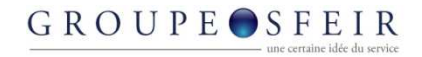

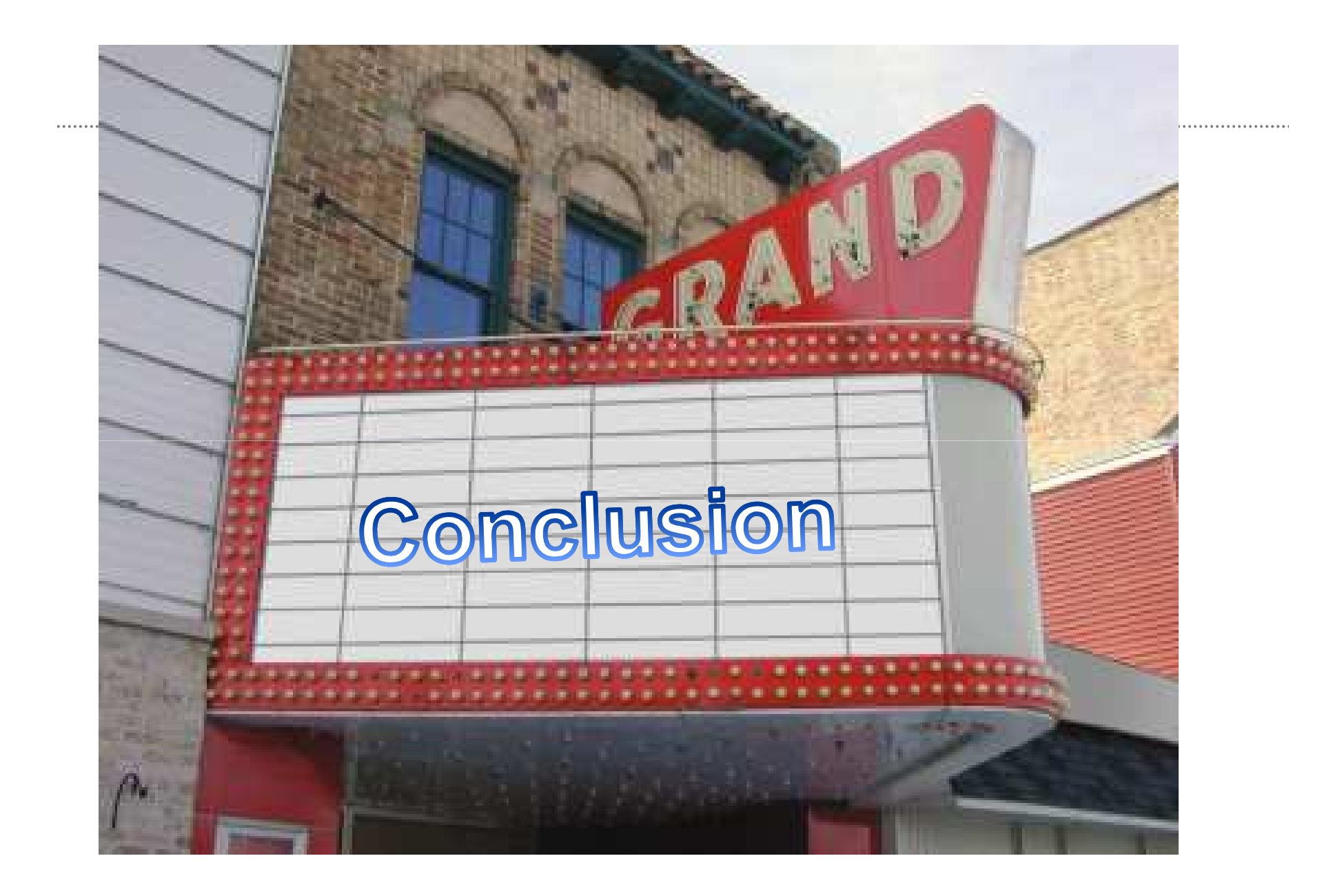

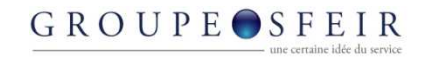

# Who are the challengers

- Silverlight
- AIR/Flex
- Firefox with the XUL/Prism stuff

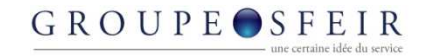

#### GWT and Gears

...................

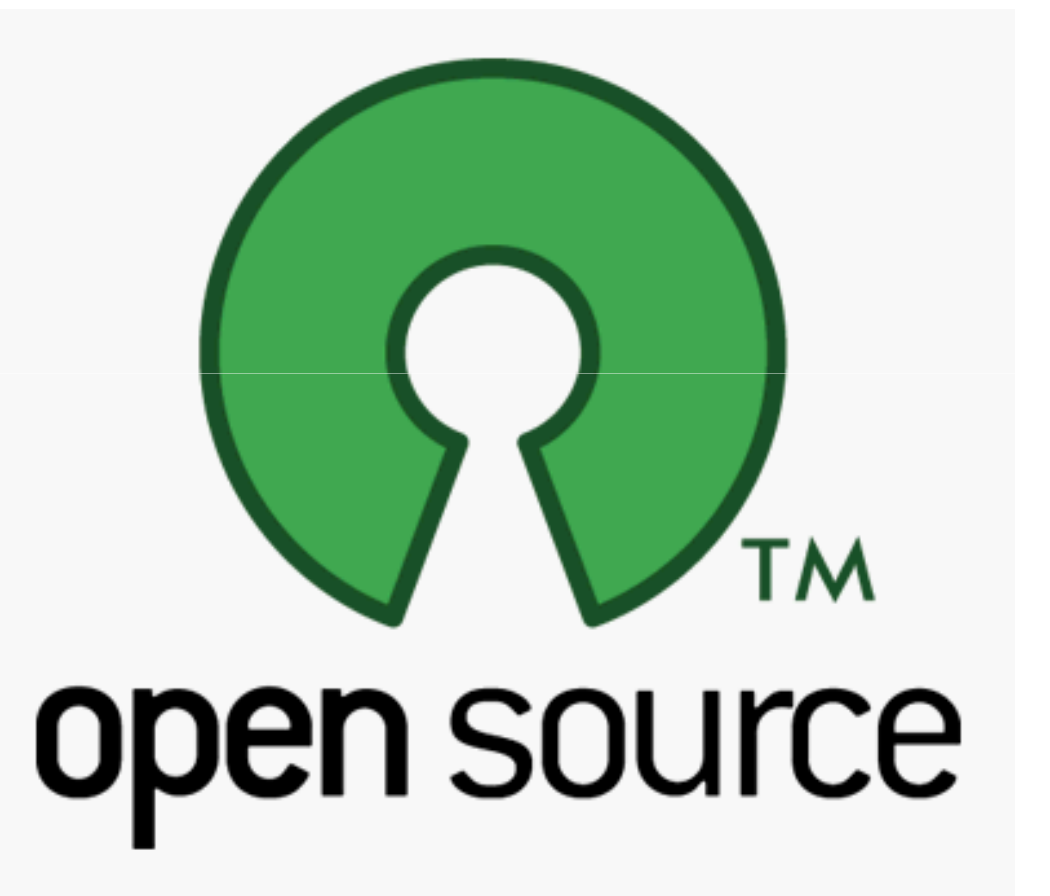

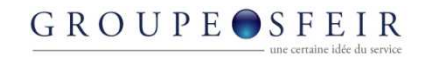

# GWT : THE Community

- Millions of downloads
- 12000 subscribers to the users forum
- 700 subscribers to the contributors forum
- Books
- Tons of articles
- Tons of tutorials
- Blogs

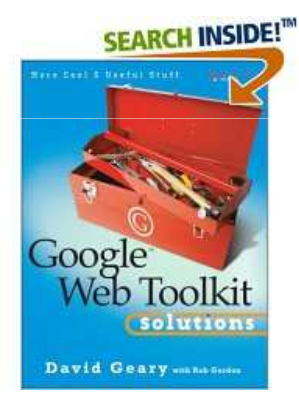

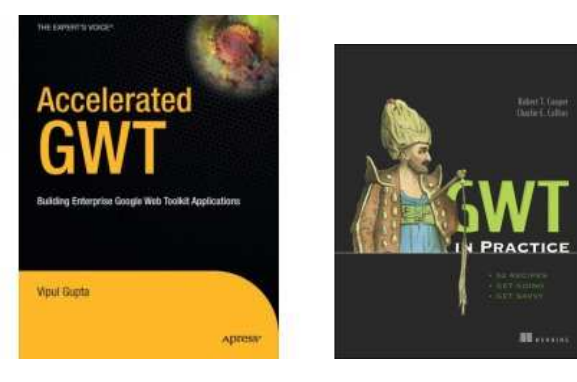

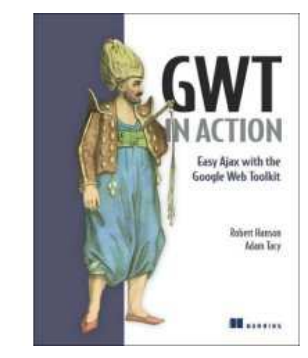

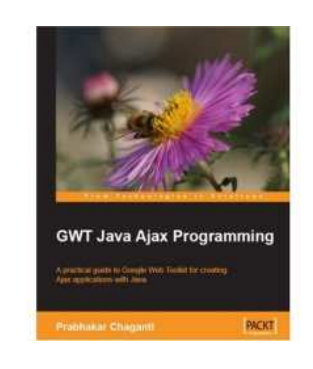

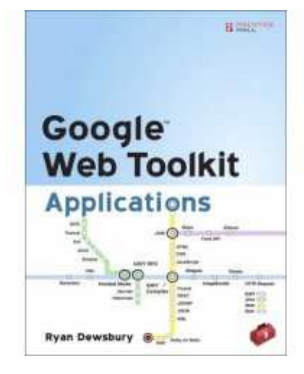

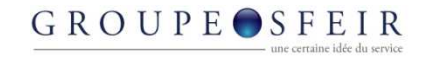

### Faster and faster

- GWT application are efficient
- It is 5 times faster to build a GWT application

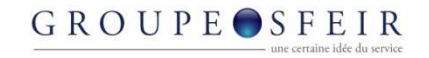

### This might surprise you but

- This pair of tools is the least disruptive
	- It is based on the most used langage : java
	- It doesn't challenge the current web architecture which is mainly based on browsers

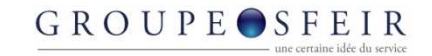

# PHP, Struts, JSF, ASP.NET,…

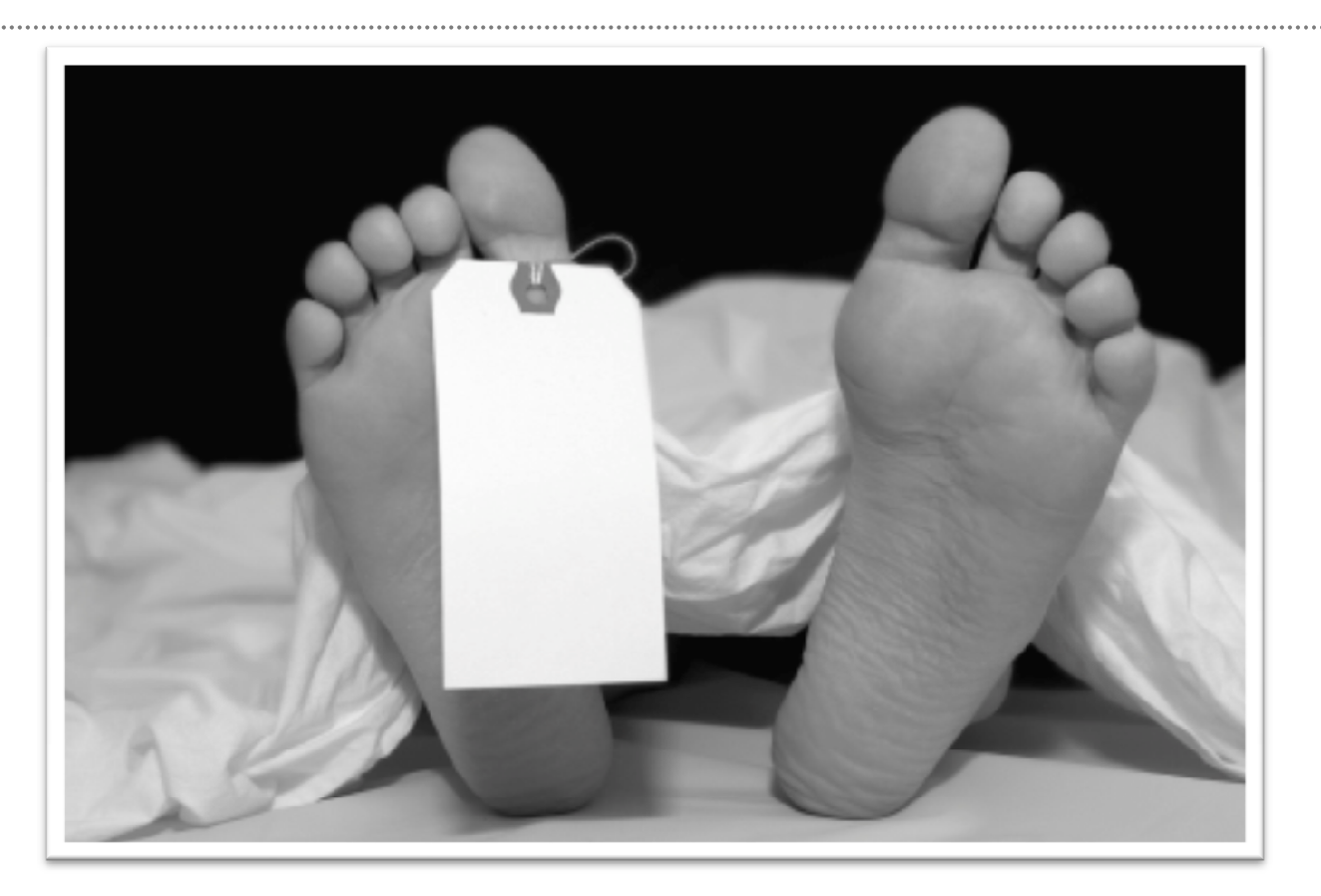

No Future

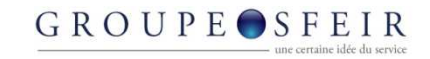

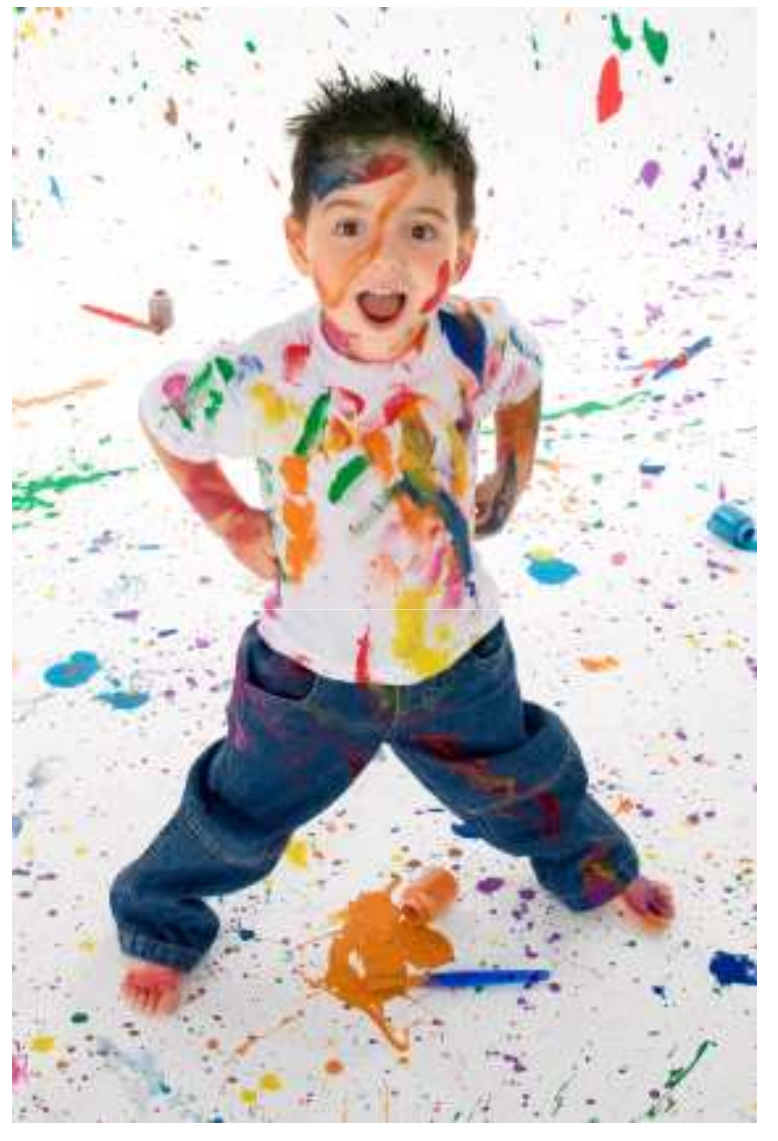

#### Reminder

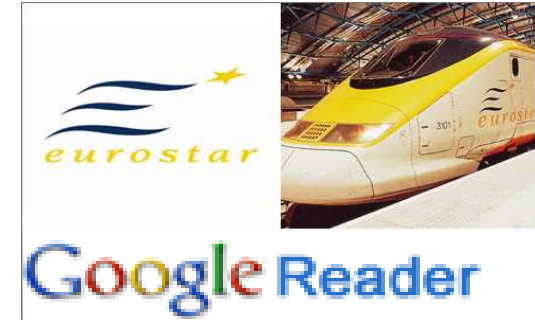

#### «GWT + Gears »

# The browser is the platform !

I thank the GWT Team,I thank the community!

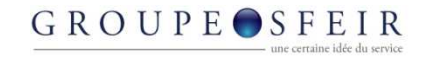

# **SFEIR**

- 6 projects with GWT
	- 5000 days of coding
	- It is just fun
	- Clients are very happy with their applications
	- Our stack : GWT/Spring/Hibernate
- Jobs: girard.d@sfeir.com

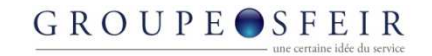

#### **Ressources**

GWT :http://code.google.com/webtoolkit/

Forum :http://groups.google.com/group/Google-Web-Toolkit

GWT Blog : http://googlewebtoolkit.blogspot.com/

onGWT, Tracking news on GWT : http://www.ongwt.com/

GWT and GEARS : http://www.ongwt.com/post/2008/01/28/Presentation-%3A-Gears-and-GWT